## **Objektorienteret design**

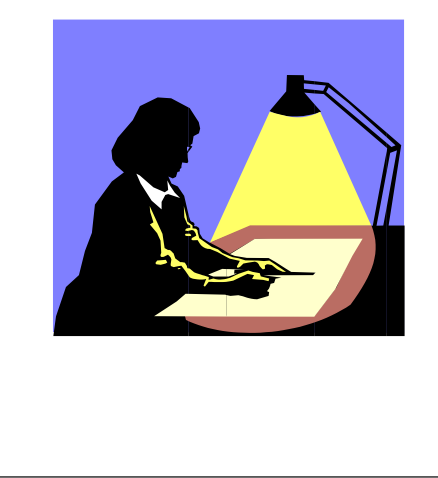

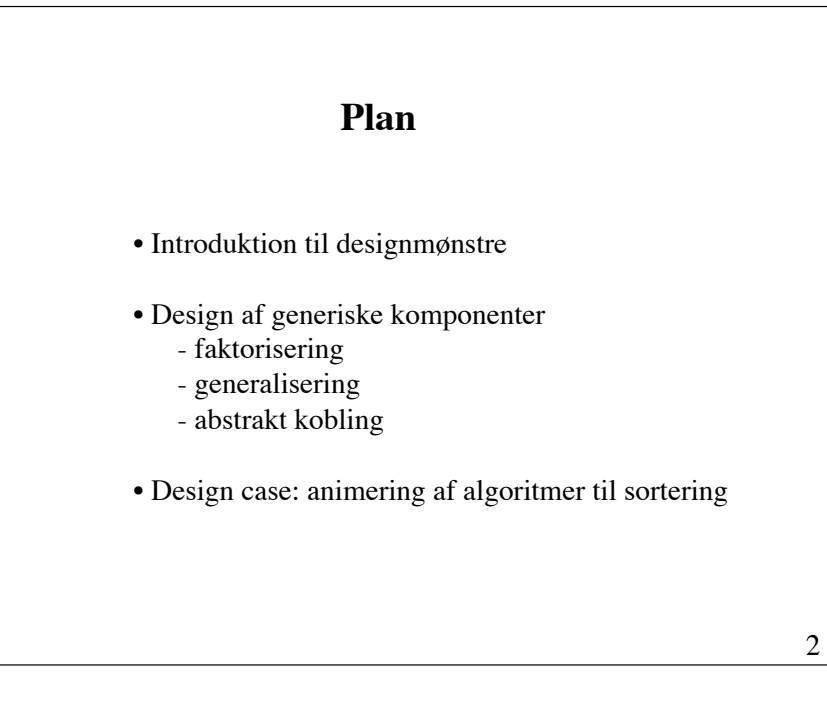

## **Genbrug**

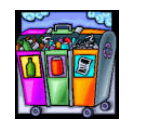

1

Muligheden for genbrug af eksisterende programdele er en afgørende motivationsfaktor for at benytte objektorienteret programmering.

Forudsætninger for genbrug:

- at *finde* det, man har brug for
- at *forstå* det, man har fundet
- at *modificere* det fundne, så det passer til det aktuelle behov
- at *sammensætte* det modificerede med de øvrige programkomponenter

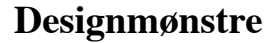

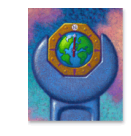

Genbrug af enkeltklasser ved hjælp af nedarvning er relativt simpelt.

Derimod er det svært at genbruge et *objektorienteret design* (en implementerings *arkitektur*, udtrykt ved samspillet imellem objekter og klasser).

En **designmønster** er en navngiven beskrivelse af en løsning af et tilbagevendende designproblem.

## **Formål med designmønstre**

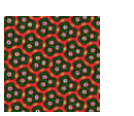

Designmønstre sammenfatter erfaringer om programdesign i nogle få mønstre, der har vist deres værdi i praksis.

Formål:

- at understøtte genbrug af design
- at øge tilliden til det udviklede programmel
- at give designere et fælles sprog

Gamma et al.: *Design Patterns* [1995] udgør et katalog over de 23 mest almindelige designmønstre.

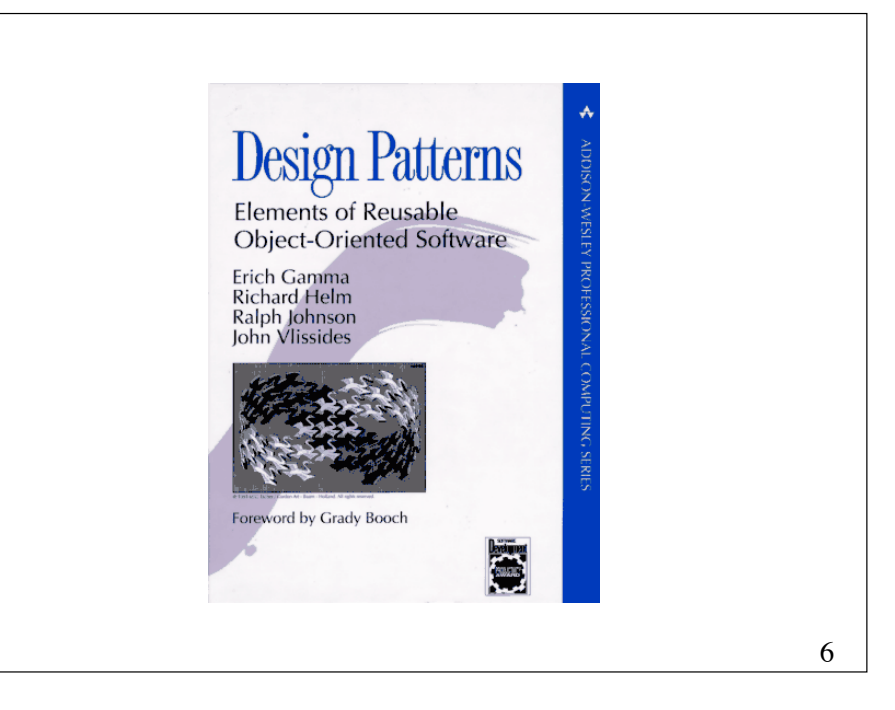

## **Kategorisering af designmønstre**

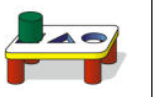

5

**Konstruerende** mønstre (**creational** patterns) ! !omhandler skabelse af objekter

#### **Strukturelle** mønstre (**structural** patterns) ! ! ! !omhandler den *statiske* sammensætning og struktur af ! !klasser og objekter (deres relationer)

#### **Adfærdsmæssige** mønstre (**behavioral** patterns) ! !omhandler det *dynamiske* samspil imellem klasser og ! !objekter (deres indbyrdes kommunikation)

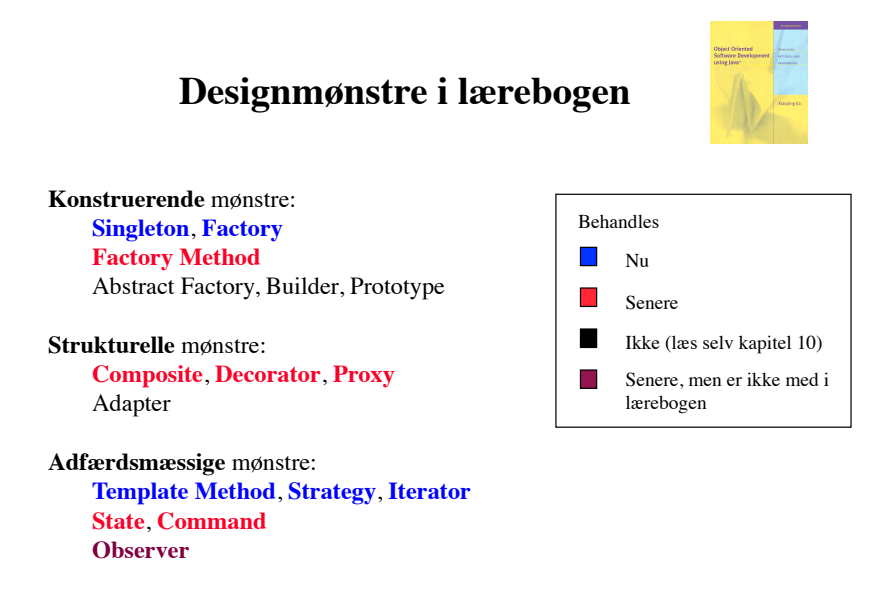

## **Beskrivelse af designmønstre**

*Navn ! ! Kategori Hensigt Motivation Andre navne Anvendelse Struktur Deltagere Konsekvenser Implementering*

9

11

## *Navn*: !!!!!!! Singleton **Designmønsteret Singleton**

 $Kateqori:$ Konstruerende designmønster

 $Hensigt:$ At sikre, at der kun skabes én instans af en klasse

#### *Motivation:*

For nogle klasser er det vigtigt, at der kun er en instans af klassen. Der skal f.eks. kun være ét filsystem og én vinduesmanager. En god løsning er, at klassen selv sikrer, at der kun skabes én instans af klassen

**Designmønsteret Singleton (fortsat)**

*Anvendelse:*

Anvend mønsteret, når der skal være eksakt én instans af en klasse

*Struktur:*

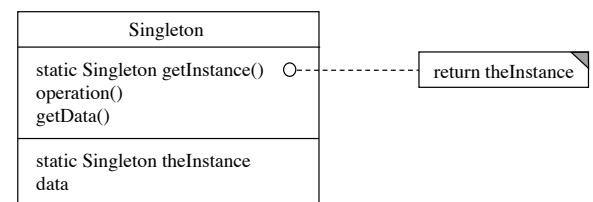

*Deltagere: !!!!*

Der er kun én deltager: klassen Singleton

# **Designmønsteret Singleton**

**(fortsat)**

*Implementering:*

```
public class Singleton {
     public static Singleton getInstance() {
         if (theInstance == null)
             theInstance = new Singleton();
         return theInstance;
     }
     private Singleton() { 
         «Initialize instance fields»
     }
```
«Instance fields and methods»

private static Singleton theInstance = null;

}

## **Forhindring af samtidig skabelse**

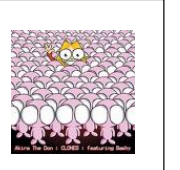

public static **synchronized** Singleton getInstance()

Herved forhindres to (eller flere) tråde i samtidigt at generere en instans.

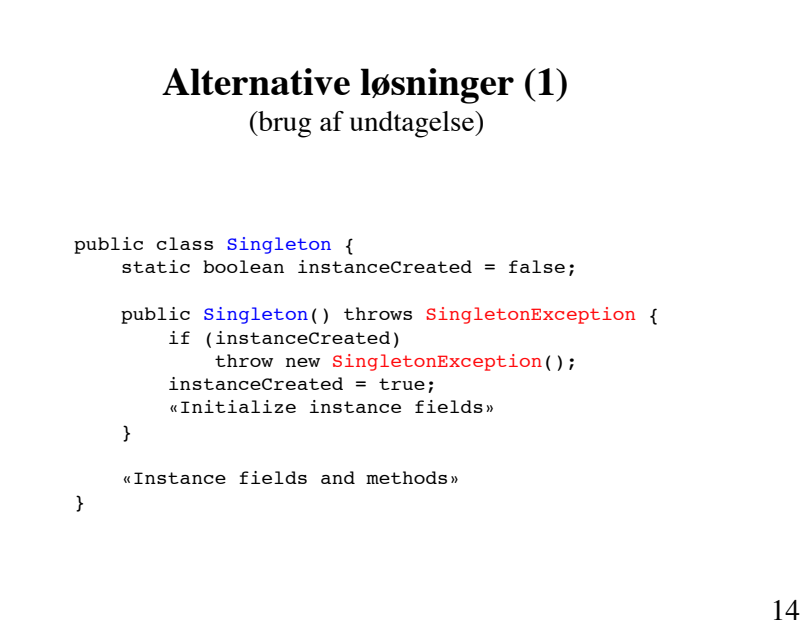

## **Alternative løsninger (2)**

(brug af klasse med statiske metoder)

public final class Singleton { private Singleton() {}

}

«Static instance fields and methods»

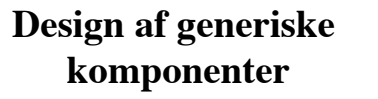

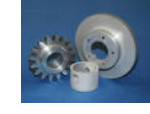

Ved design af **generiske** (genbrugelige uden kodemodifikation) komponenter benyttes følgende to teknikker:

(1) **Faktorisering** sammenfatning af fælles træk ved komponenter

(2) **Generalisering** behandling af særtilfælde i en generel kontekst

Midler:  $\blacksquare$ nedarvning, delegering, abstrakte klasser og grænseflader

## **(1) Faktorisering**

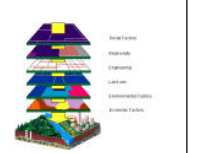

En metode til at skabe generiske komponenter er at identificere kodesegmenter, der er ens, eller næsten ens.

- (1) Identificer kodesegmenter med samme logik
- (2) Sammenfat denne logik i en generisk komponent
- (3) Omorganiser programmet, således at alle forekomster af de identificerede kodesegmenter erstattes med brug af den generiske komponent

Faktorisering reducerer mængden af kode, hvilket forenkler vedligeholdelse.

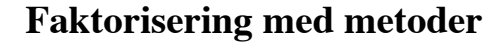

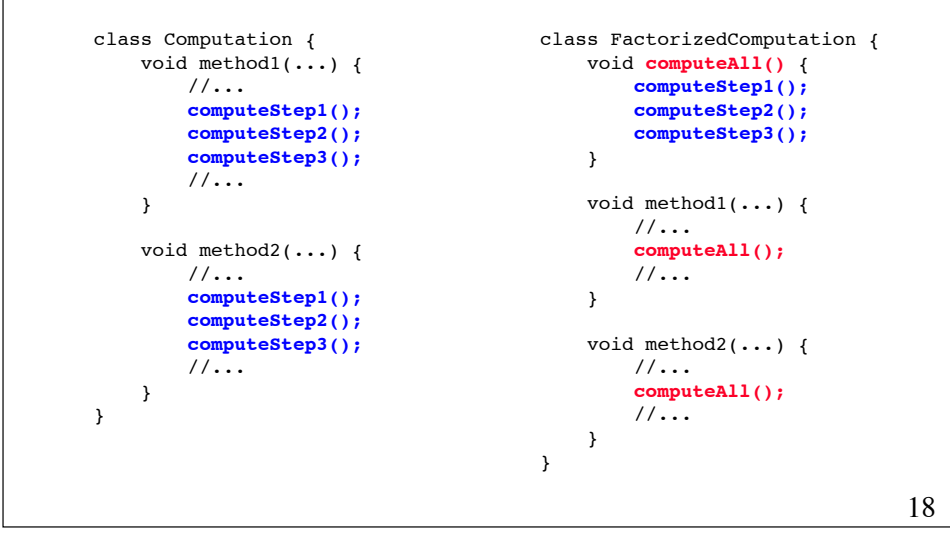

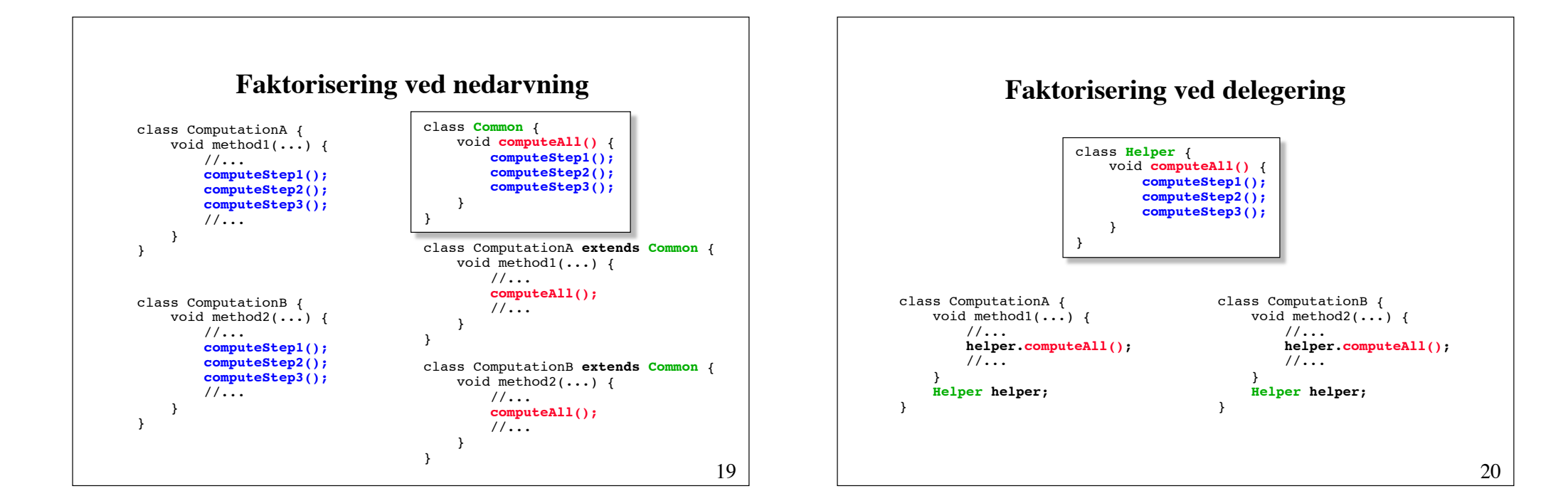

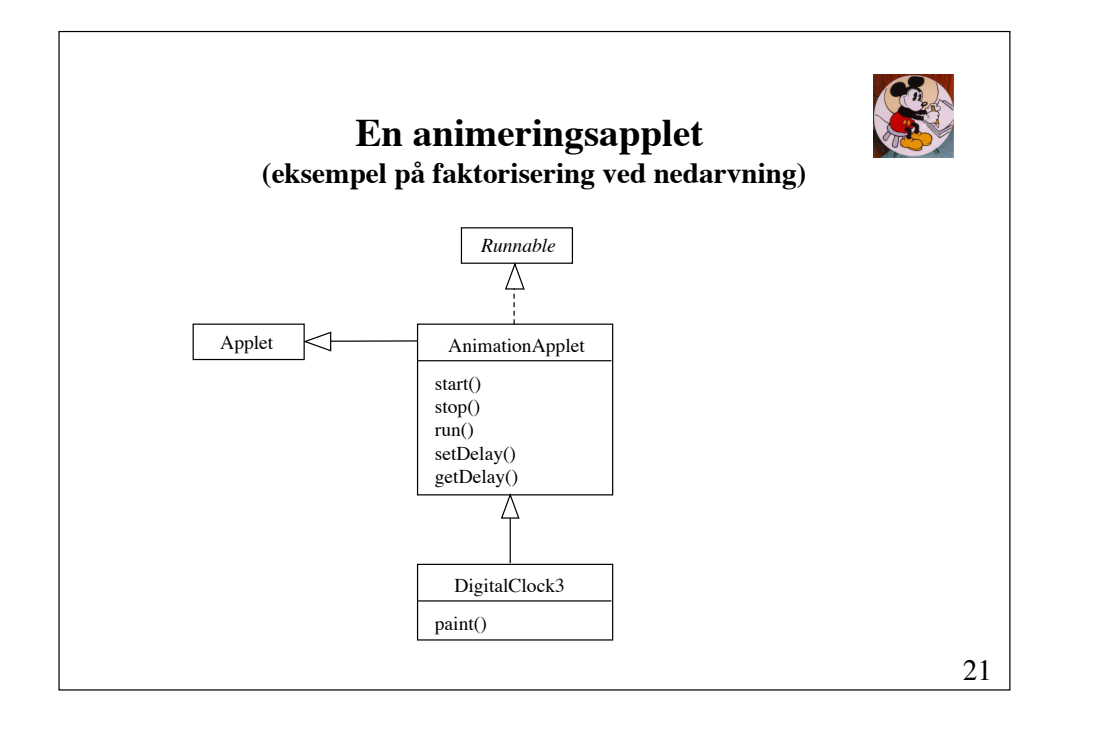

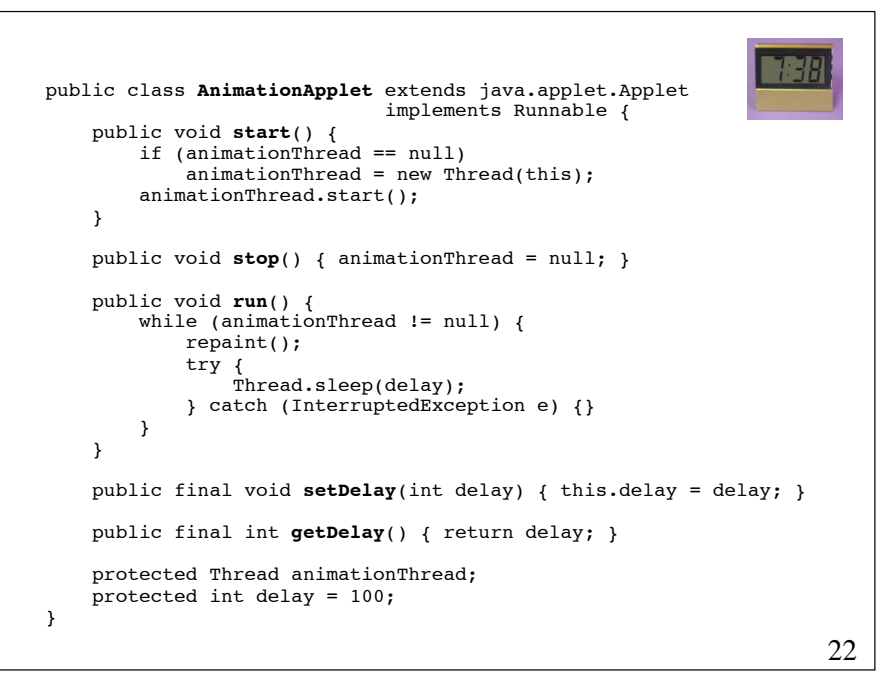

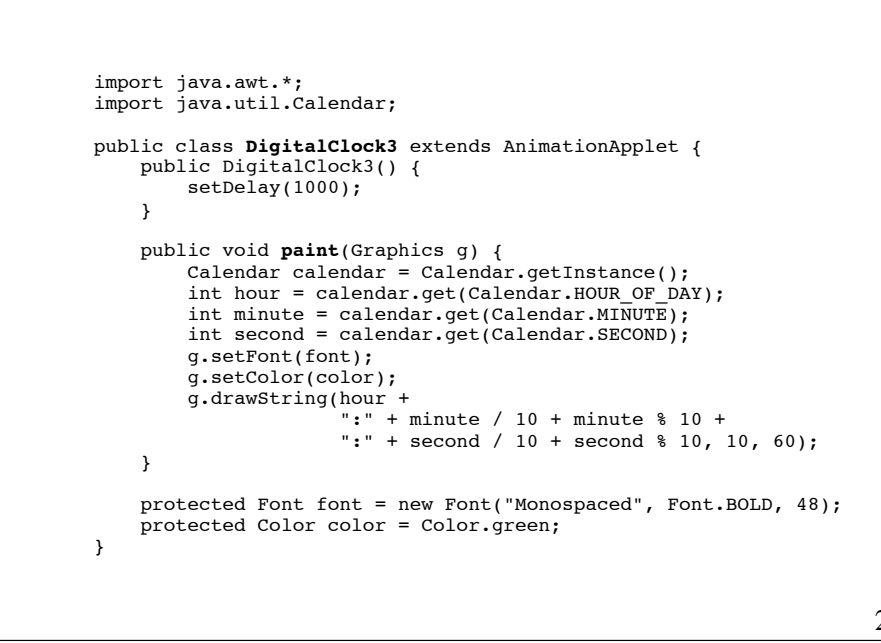

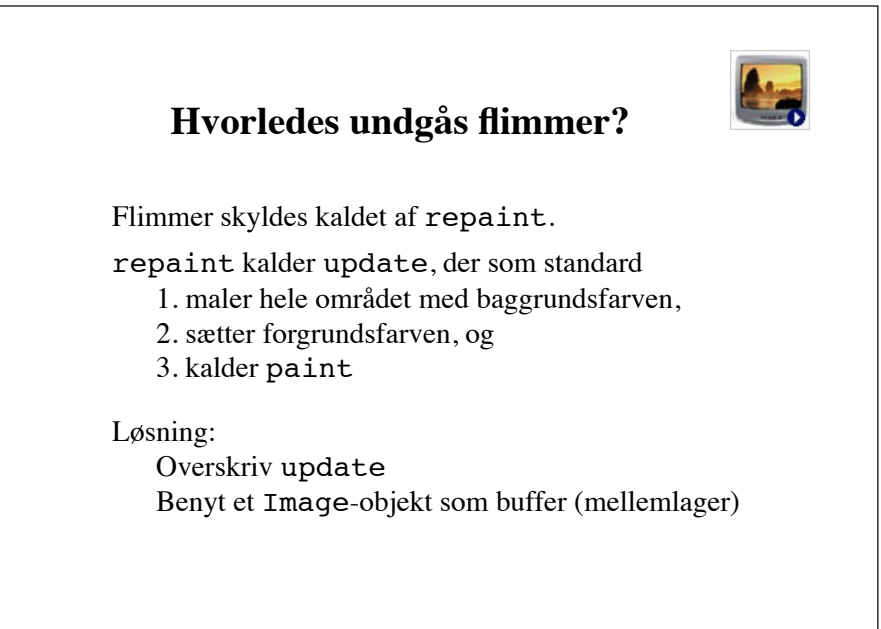

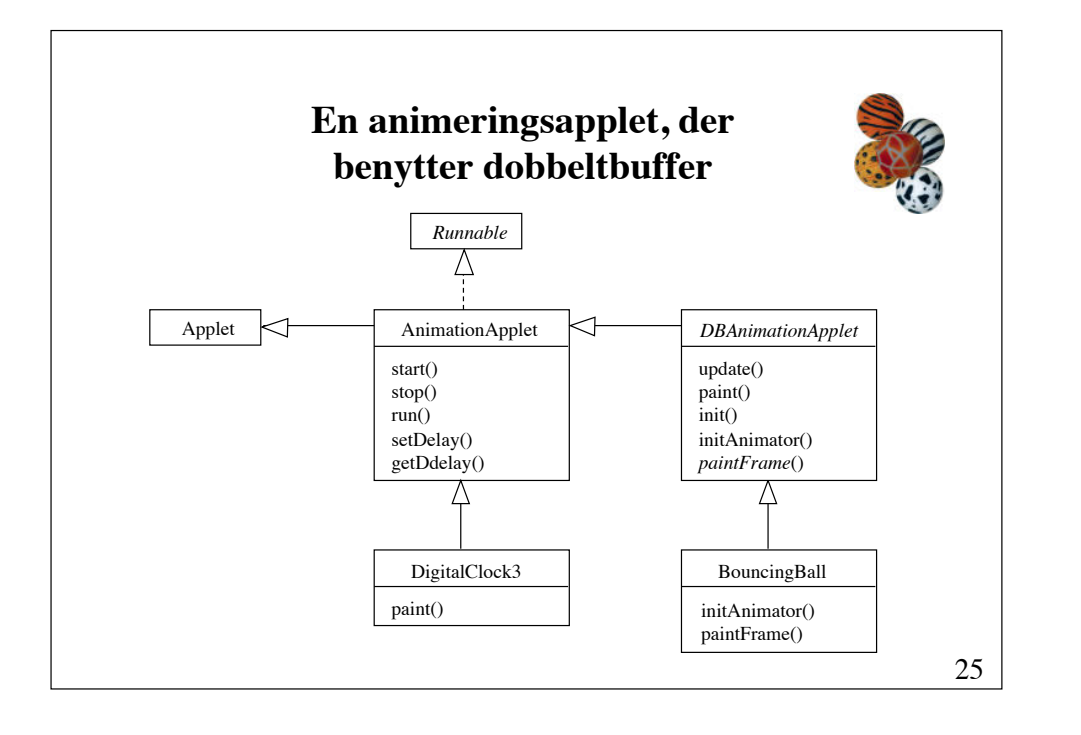

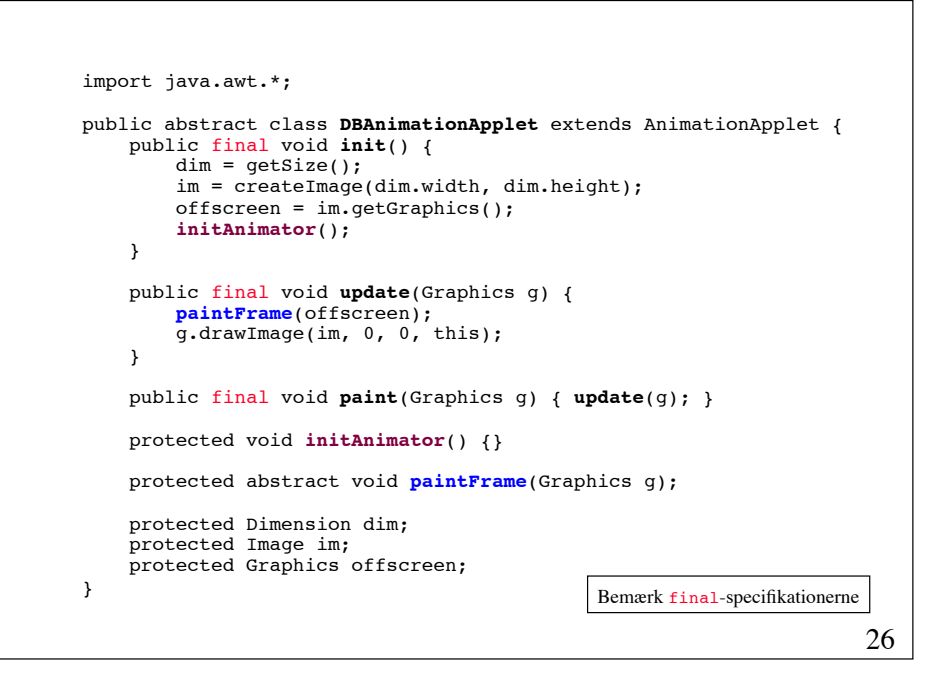

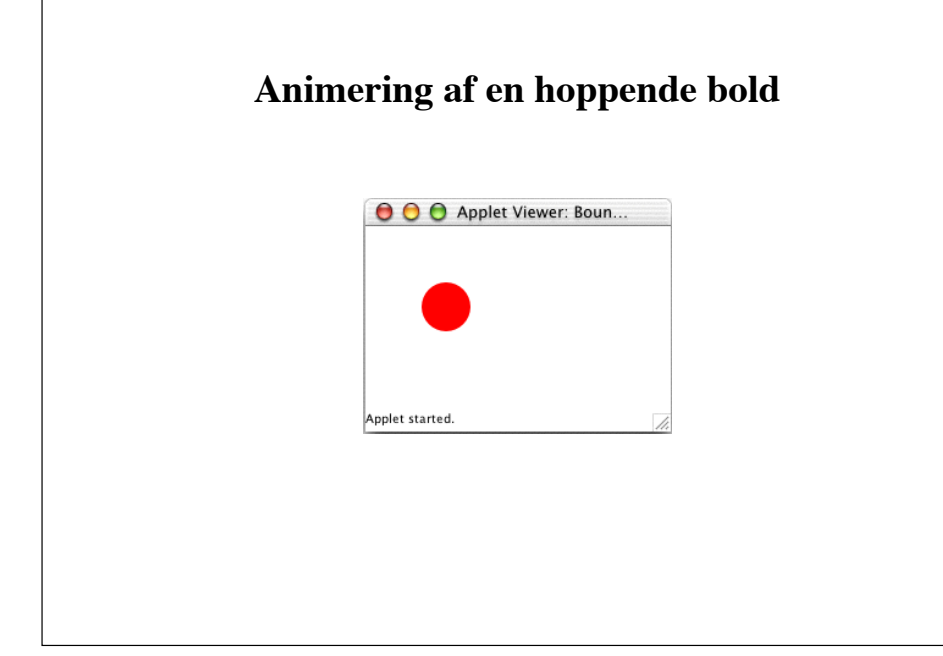

```
import java.awt.*;
public class BouncingBall extends DBAnimationApplet {
     protected void initAnimator() {
         String att = getParameter("delay");
        if (\text{att} != null) setDelay(Integer.parseInt(att));
        x = dim.width * 2 / 3;
        y = dim.height - radius; }
     protected void paintFrame(Graphics g) { ... }
     protected int x, y;
    protected int dx = -2, dy = -4;
     protected int radius = 20;
     protected Color color = Color.red;
}
                                                          fortsættes
```
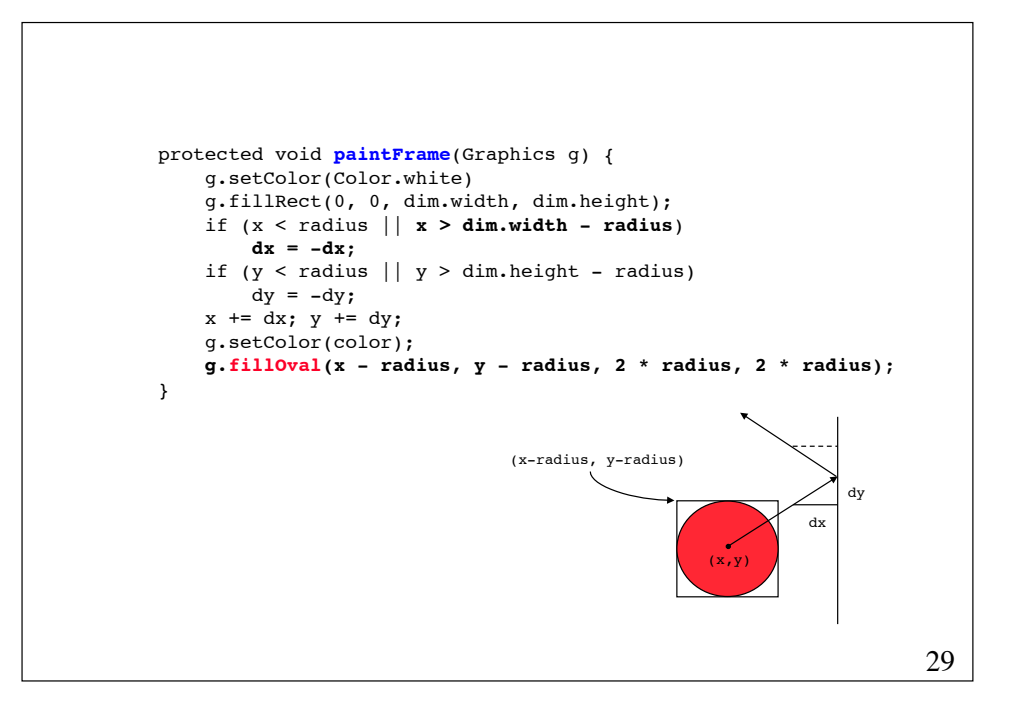

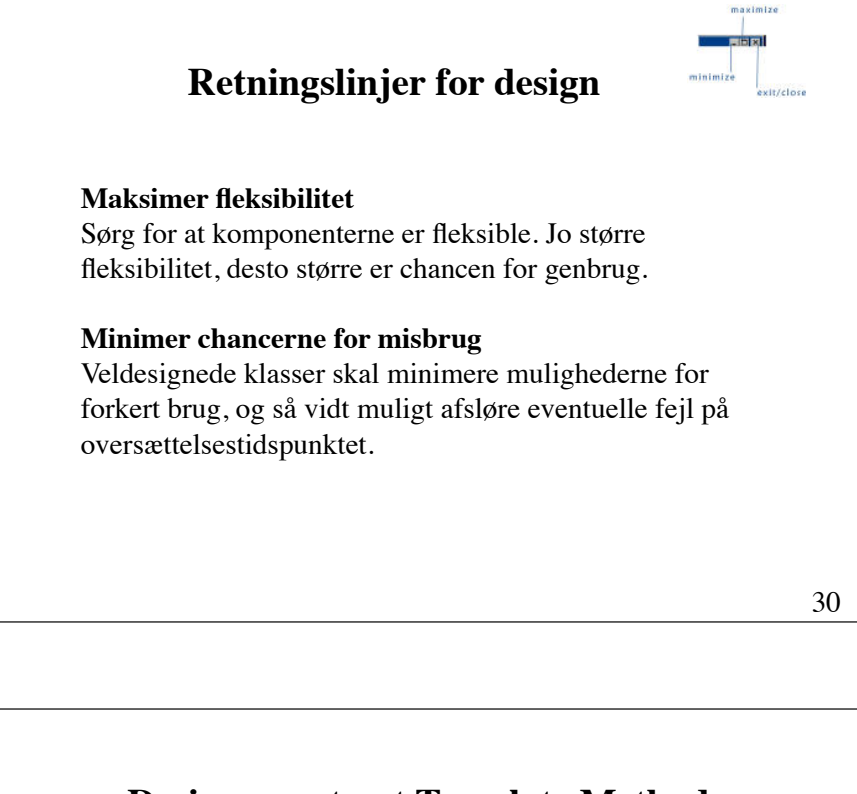

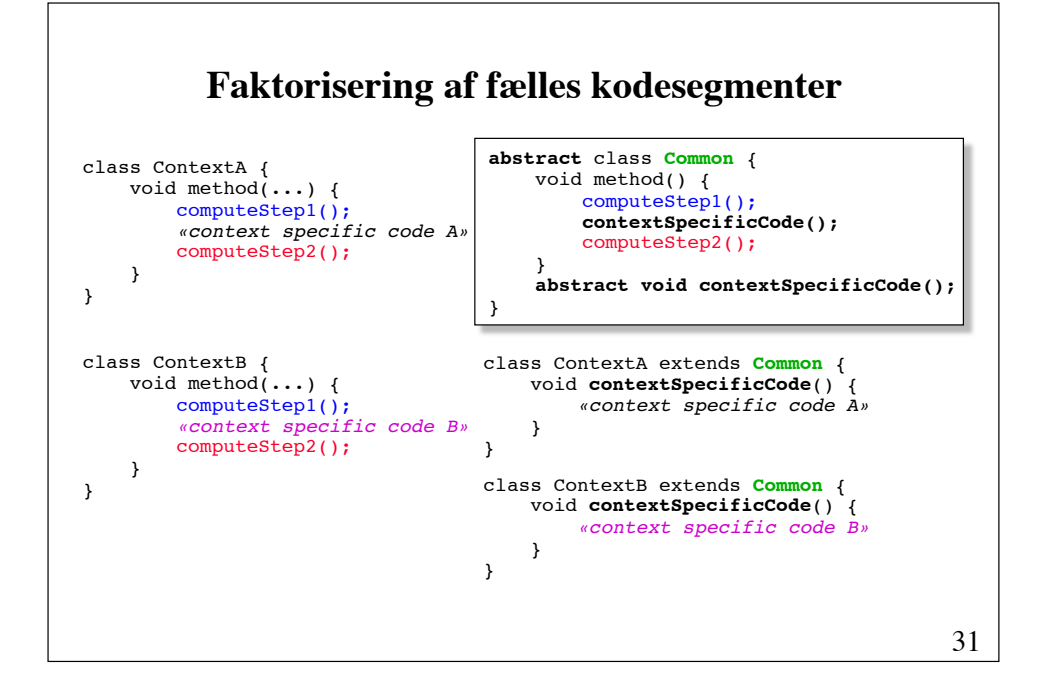

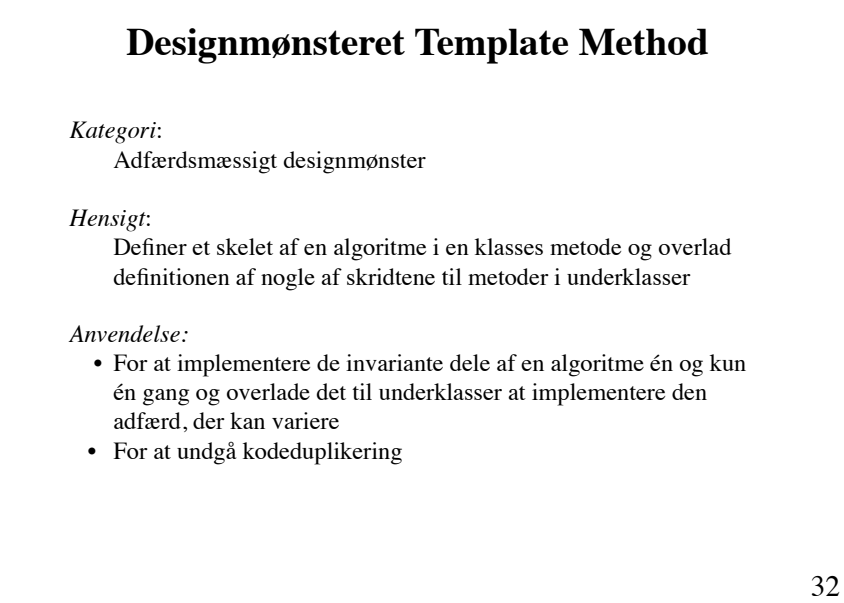

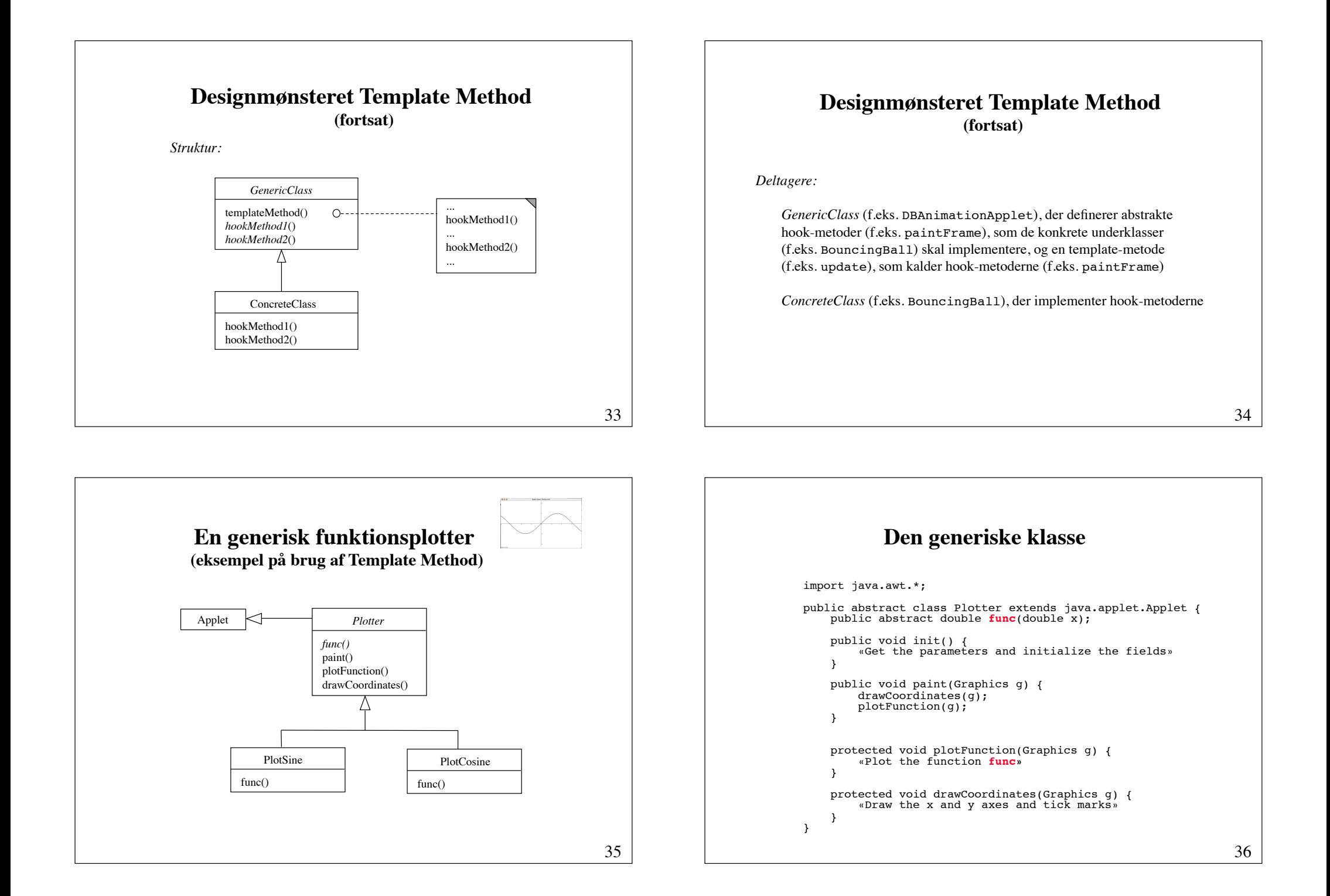

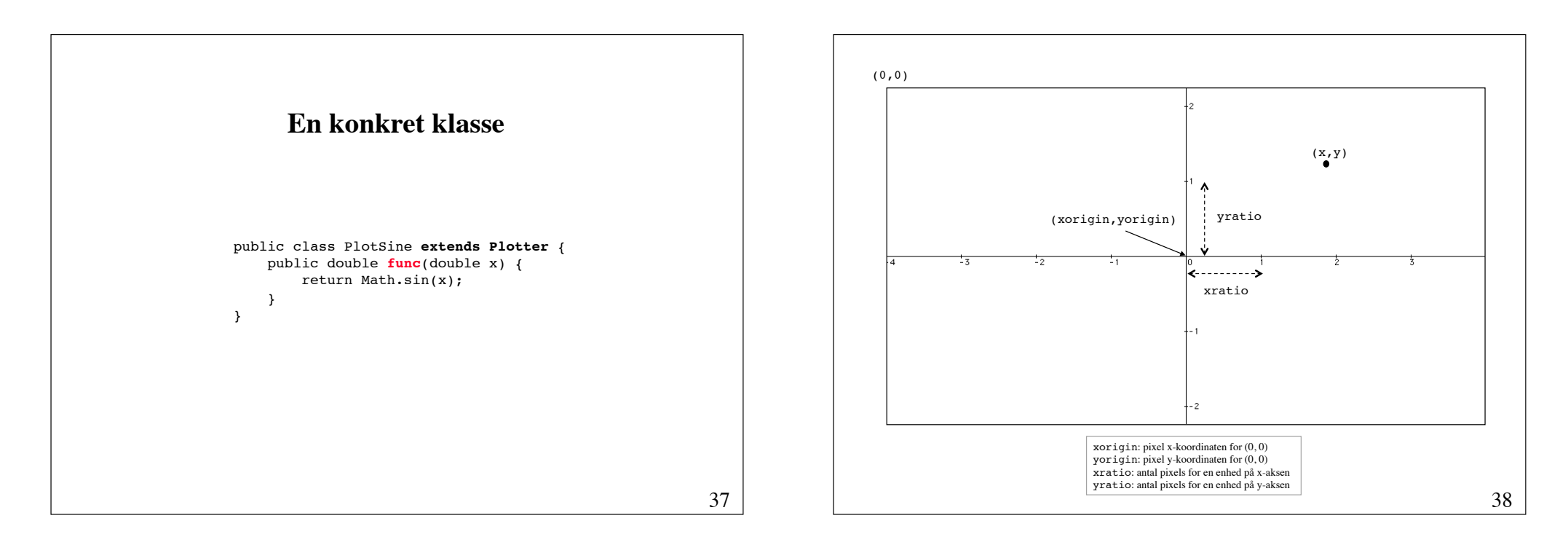

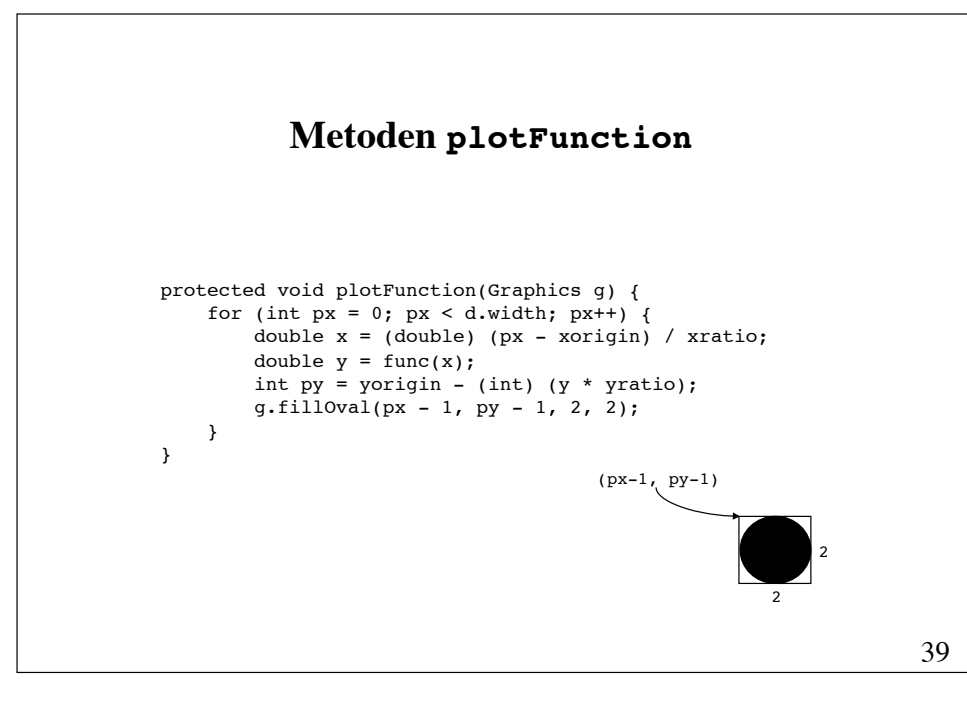

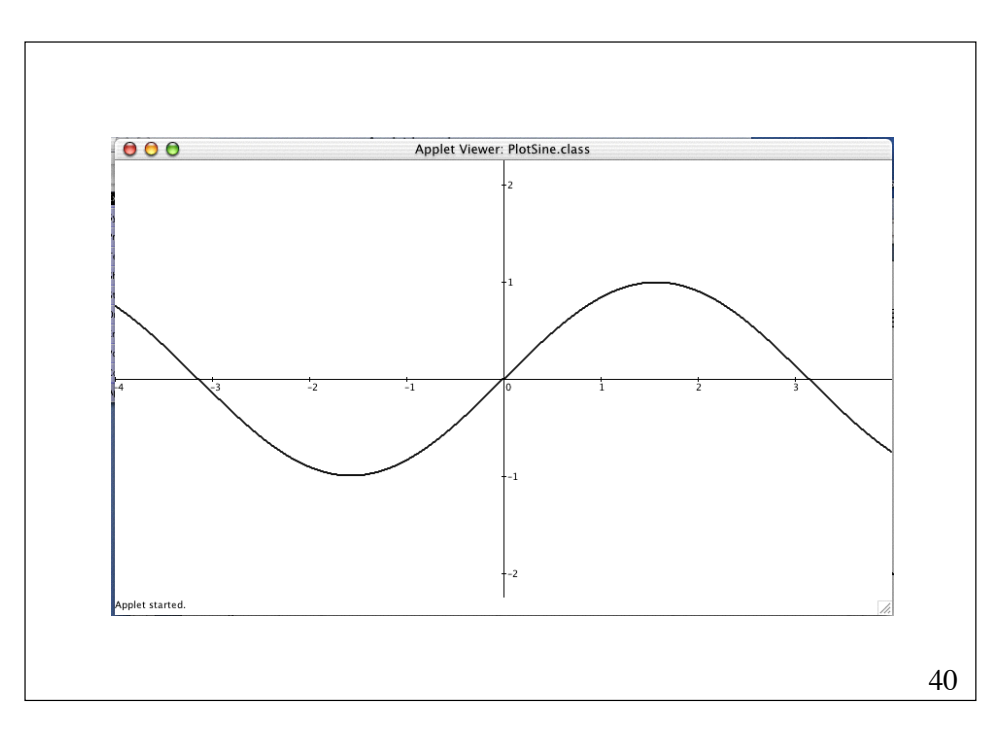

## **(2) Generalisering**

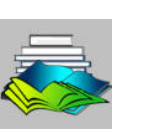

41

43

**Generalisering** er en teknik, som tager en løsning af et specifikt problem og omformer den således, at den ikke blot kan bruges til løse dette problem, men en mængde af problemer, hvoraf det oprindelige problem blot er et særtilfælde.

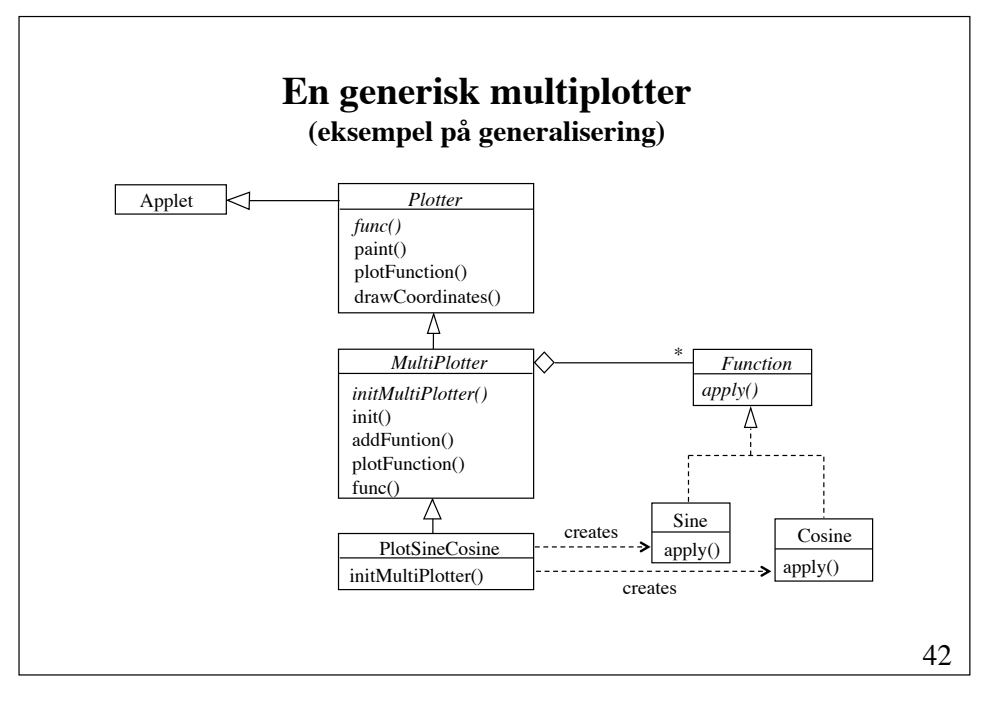

```
public abstract class MultiPlotter extends Plotter {
     abstract public void initMultiPlotter();
     public final void init() {
         super.init();
         initMultiPlotter();
     }
     public final void addFunction(Function f, Color c) {
        if (f != null && numOfFunctions < MAX FUNCTIONS) {
            function[numOfFunctions] = f;
            colors[numOfFunctions++] = c; }
     }
     protected void plotFunction(Graphics g) {
         «Plot the functions (calling their apply method)»
     }
     public double func(double x) { return 0.0; }
     protected static final int MAX_FUNCTIONS = 5;
    protected int numOfFunctions = 0; protected Function[] functions = new Function[MAX_FUNCTIONS];
    protected Color[] colors = new Color[MAX FUNCTIONS];
}
```
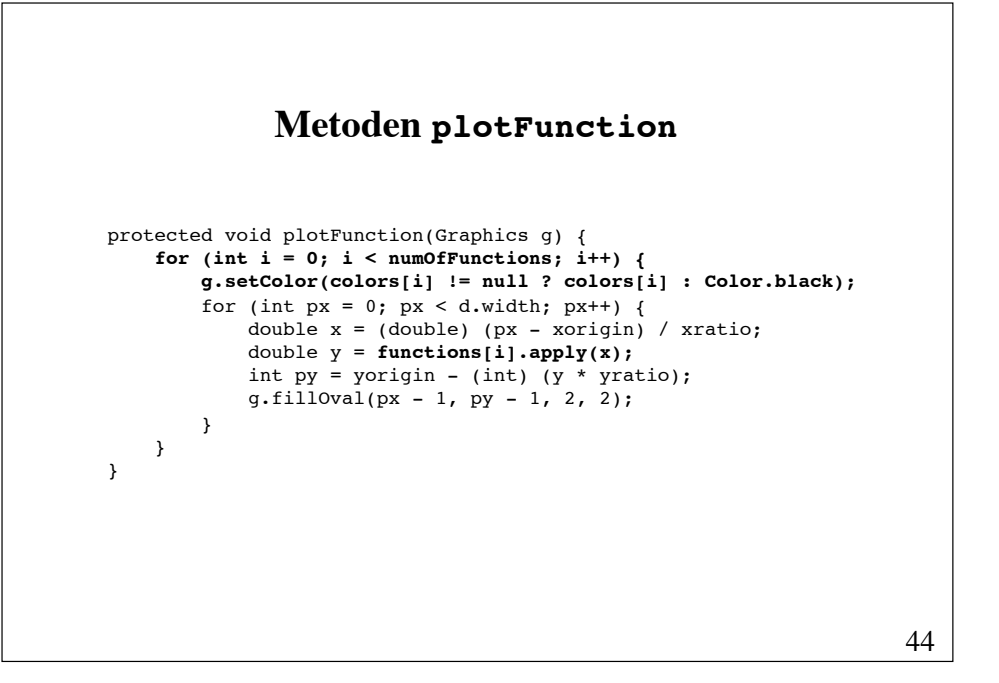

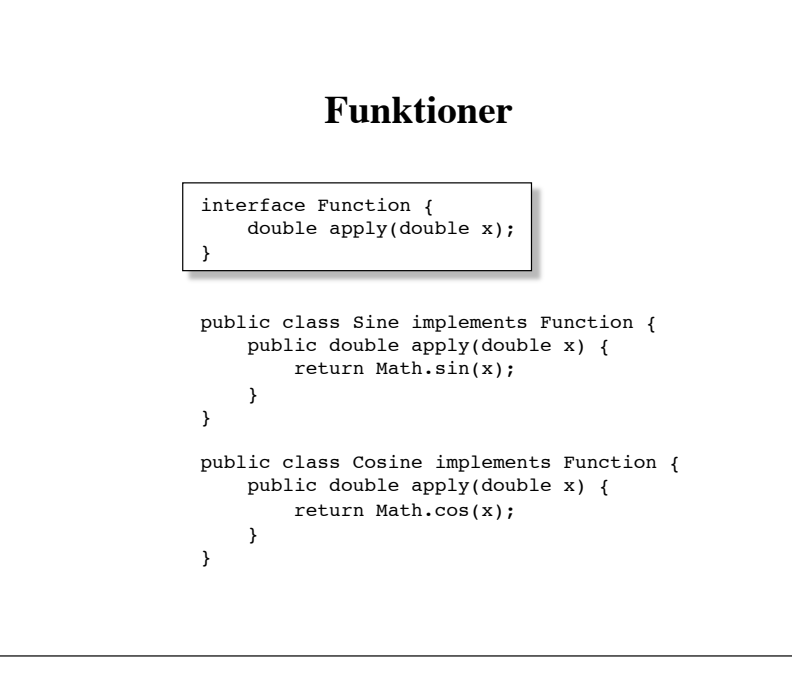

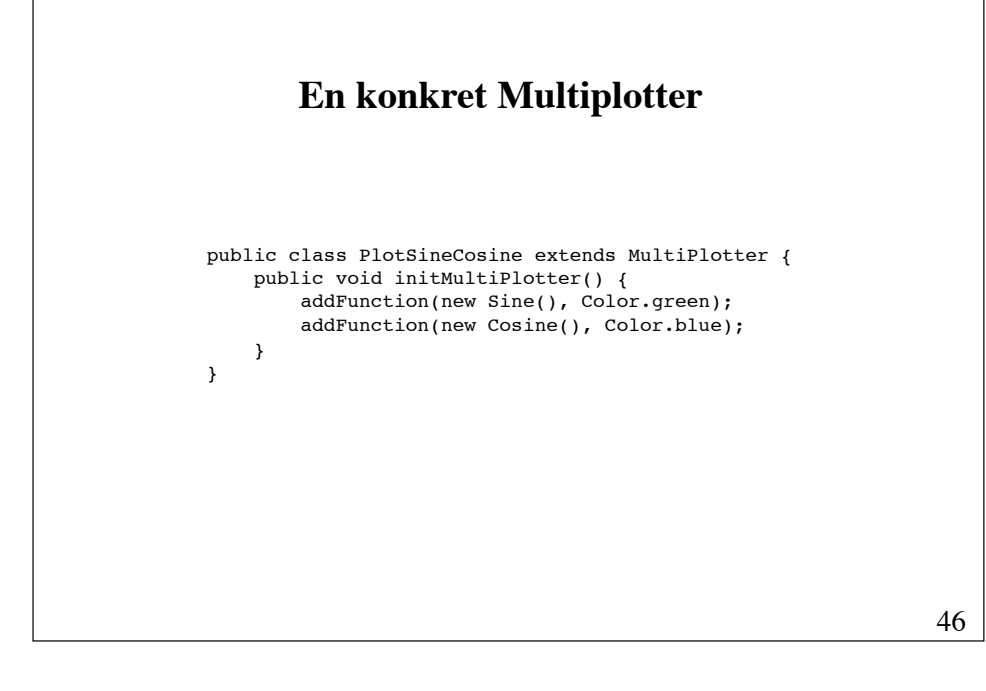

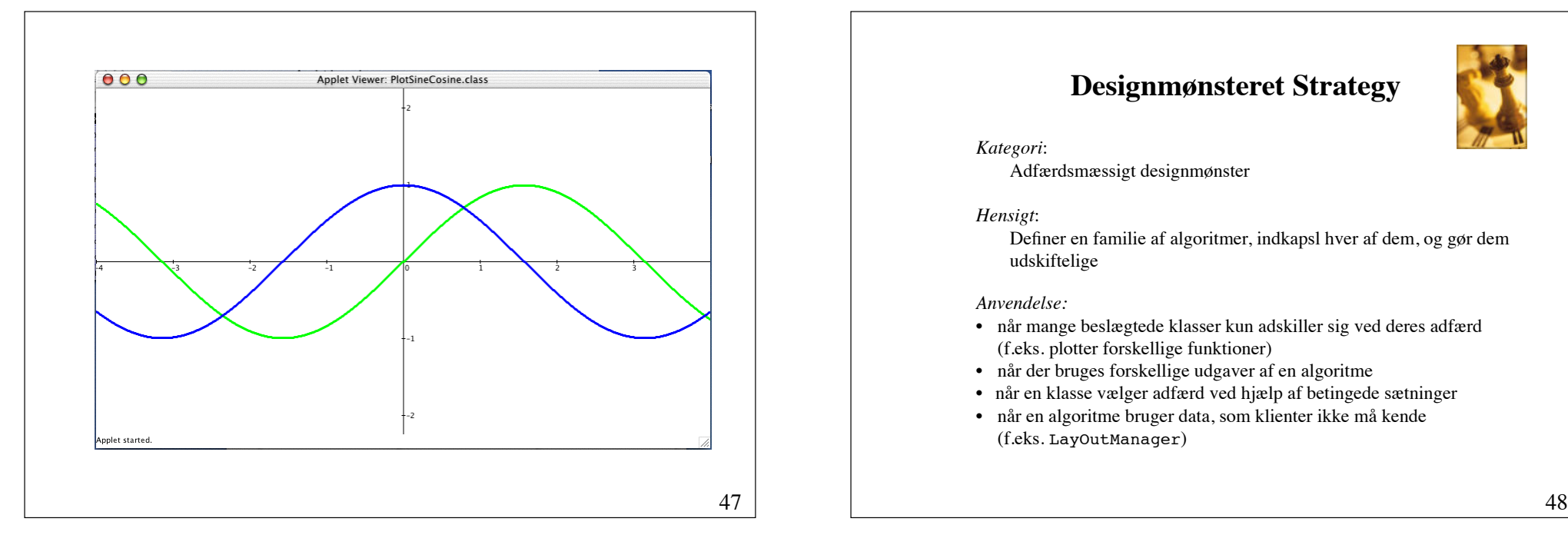

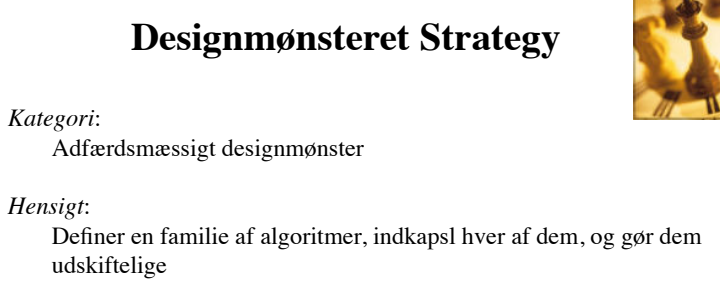

#### *Anvendelse:*

- når mange beslægtede klasser kun adskiller sig ved deres adfærd (f.eks. plotter forskellige funktioner)
- når der bruges forskellige udgaver af en algoritme
- når en klasse vælger adfærd ved hjælp af betingede sætninger
- når en algoritme bruger data, som klienter ikke må kende (f.eks. LayOutManager)

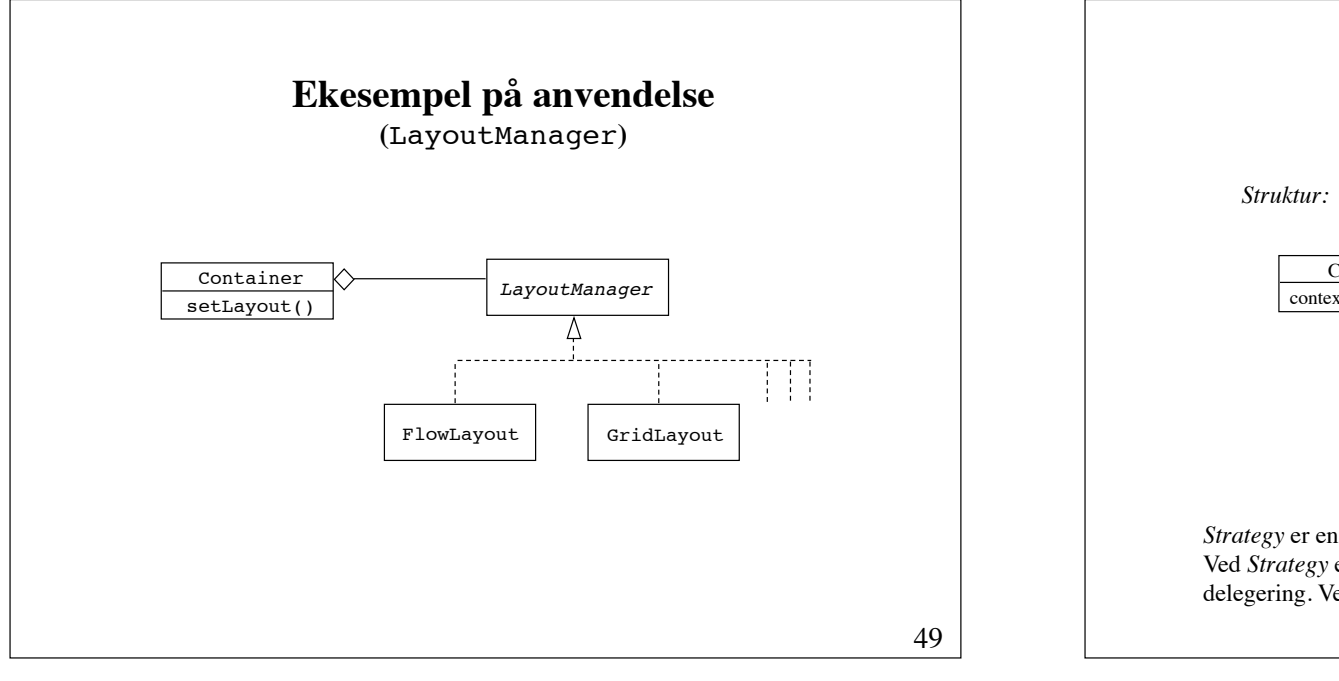

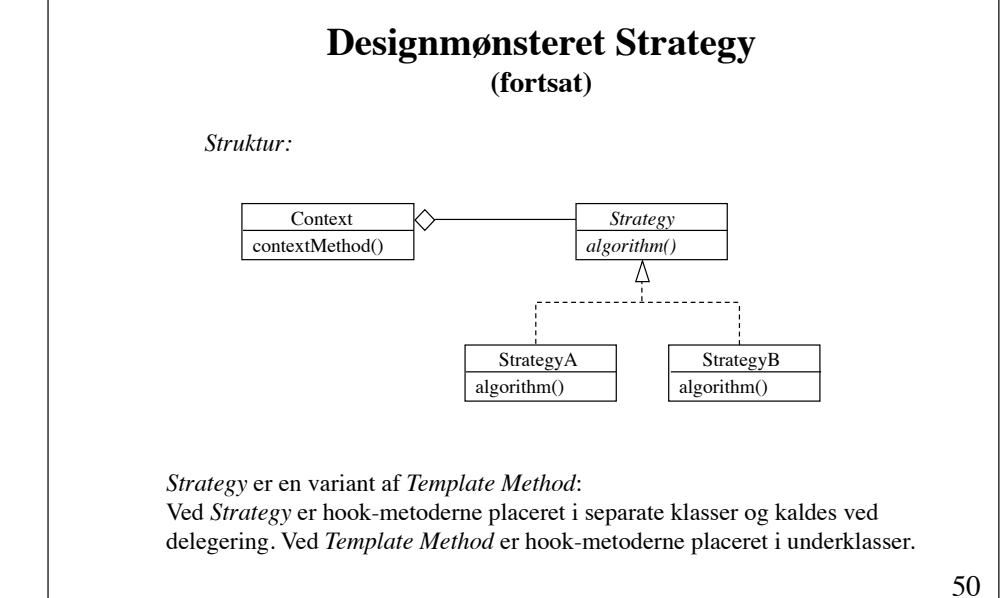

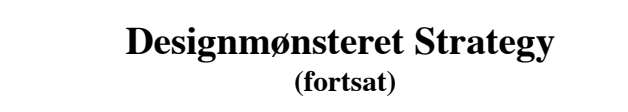

*Deltagere: !!!!!!*

*Strategy* (f.eks. Function), der definerer en grænseflade, der er fælles for alle algoritmerne

*ConcreteStrategy* (f.eks. Sine), der implementer en algoritme, der bruger Strategy-grænsefladen

*Context* (f.eks. MultiPlotter), der har referencer til Strategy-objekter

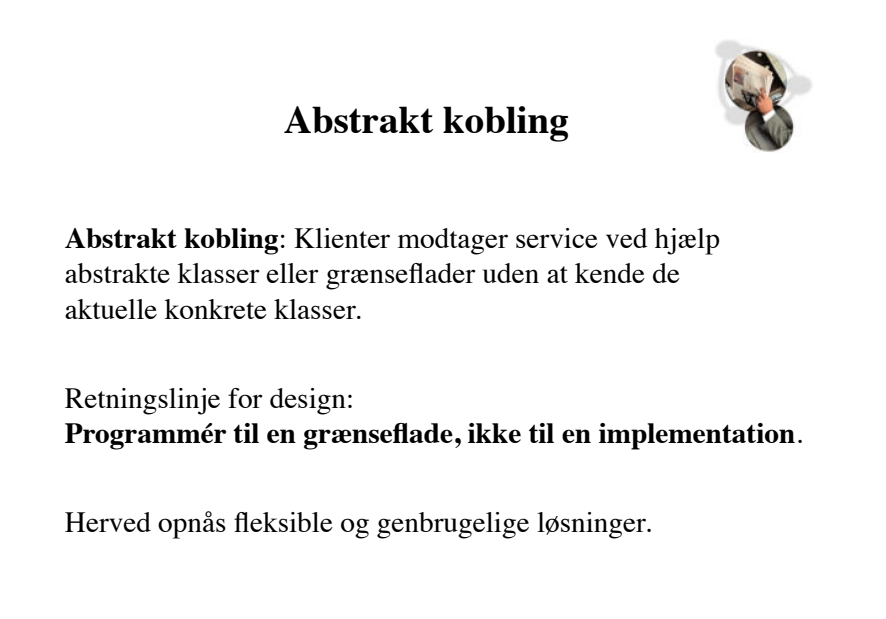

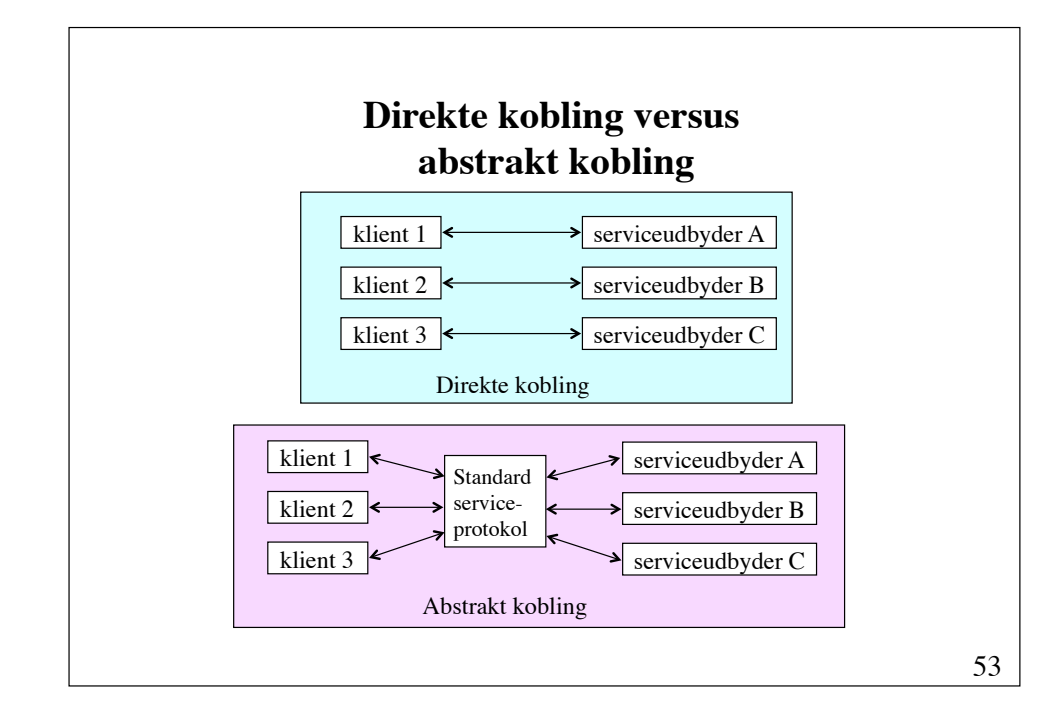

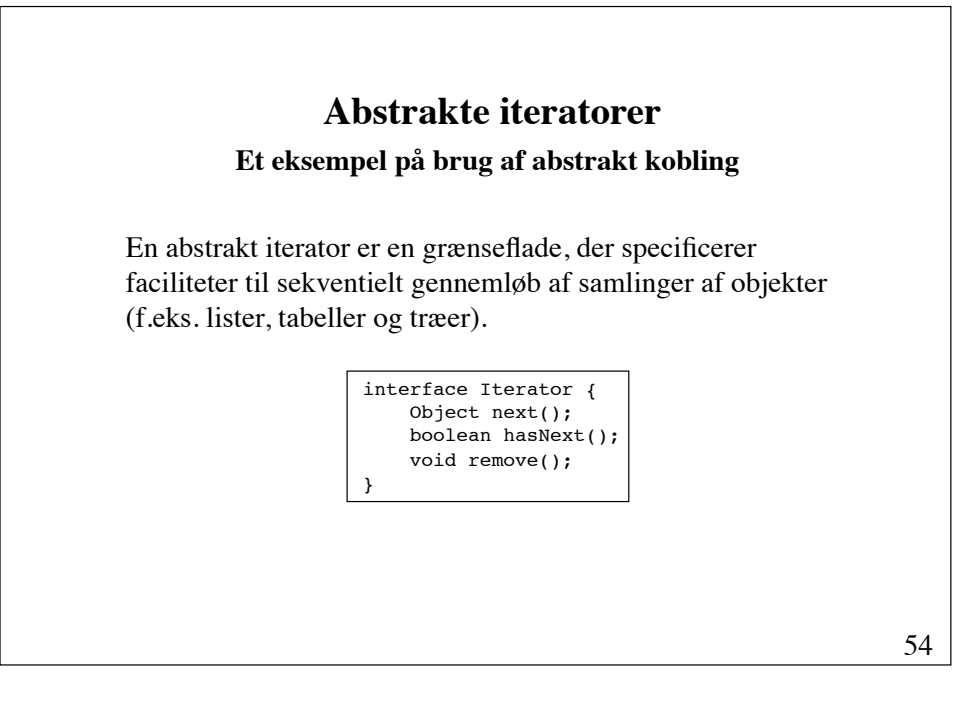

### **Eksempel på implementering af en iterator** interface List { Iterator **iterator**(); // other methods } public class LinkedList implements List { public Iterator **iterator**() { return new **LinkedListIterator**(); } private class **LinkedListIterator** implements Iterator { // concrete methods for the Iterator interface } // other methods and constructors }

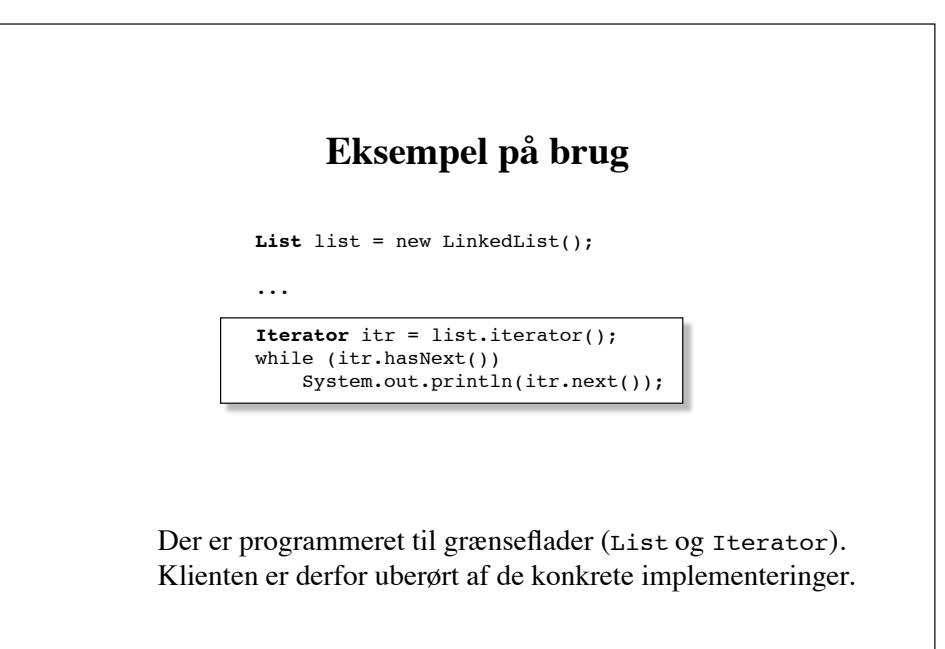

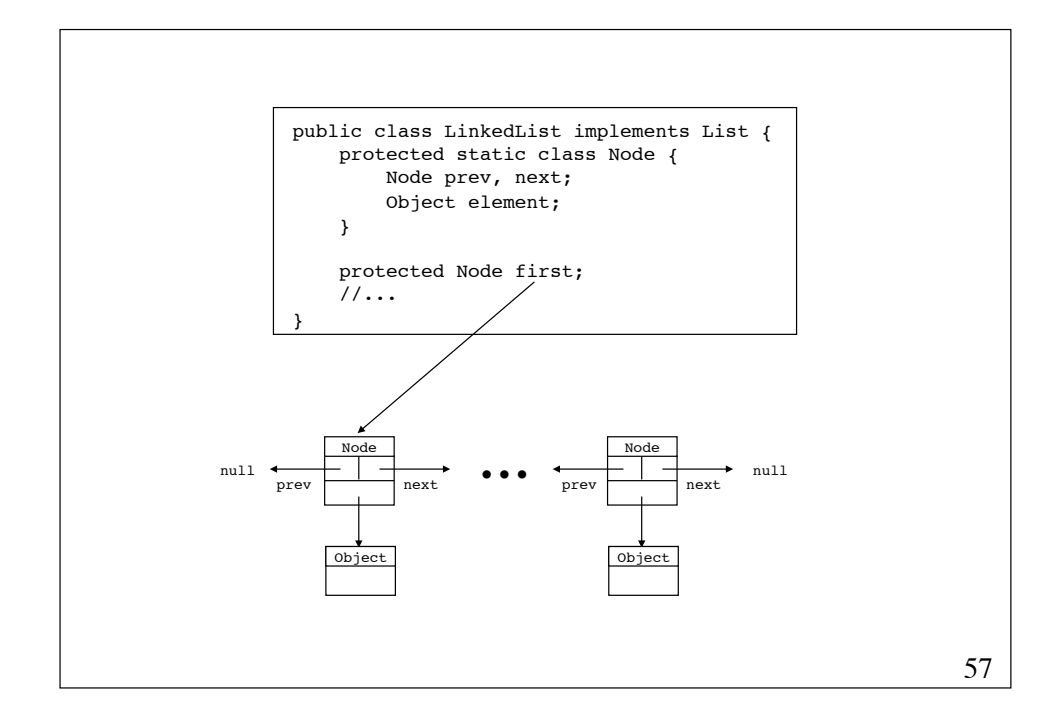

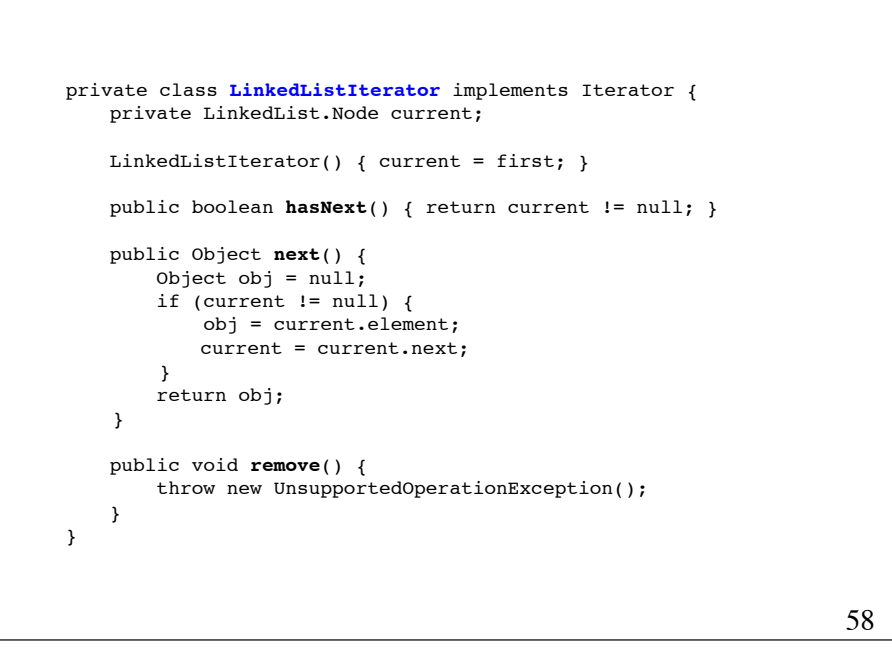

## **Designmønsteret Iterator**

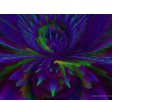

#### *Kategori*: !!!!!!

Adfærdsmæssigt designmønster

#### *Hensigt*:

Giver en måde til sekventielt at gennemløbe en samling af objekter

#### *Anvendelse:*

- for at tilgå indholdet i en samling objekter uden at afsløre deres interne repræsentation
- for at muliggøre flere samtidige gennemløb af en samling af objekter
- for at understøtte polymorfe gennemløb

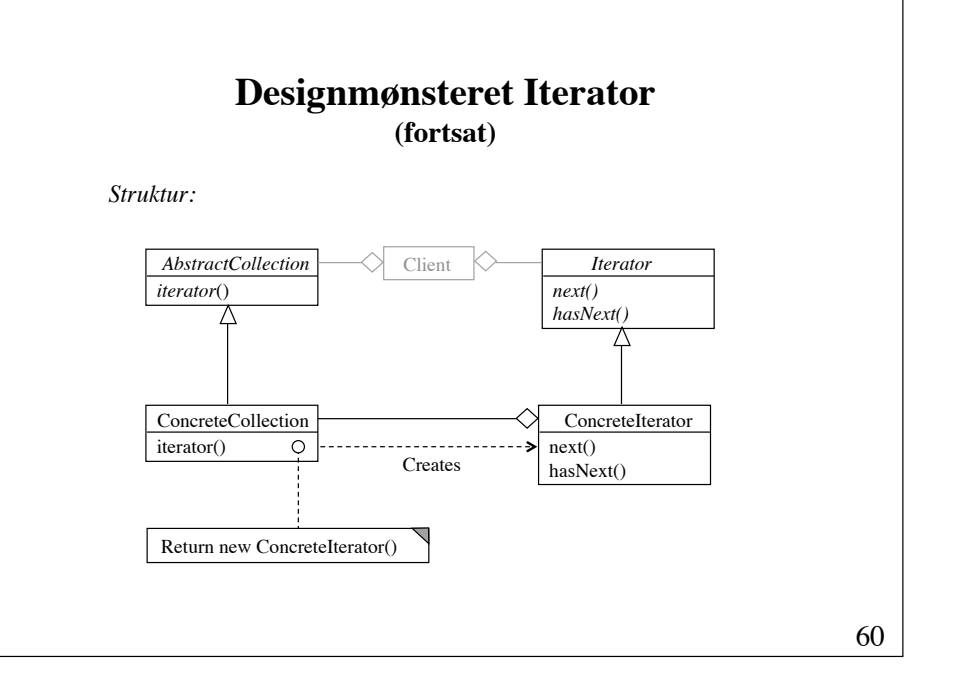

### **Designmønsteret Iterator (fortsat)**

*Deltagere: !!!!!!!*

*Iterator* (f.eks. Iterator), der definerer en grænseflade for gennemløb af en samling af objekter

*ConcreteIterator* (f.eks. LinkedListIterator), der implementer ! !grænsefladen og holder sig ajour med den aktuelle position i samlingen

*AbstractCollection* (f.eks. List), der definerer en grænseflade for skabelse ! !af en konkret iterator (f.eks. metoden *iterator*)

*ConcreteCollection* (f.eks. LinkedList), der implementerer iterator- ! !metoden, så den returnerer en konkret iterator

61

## **Grænsefladen Iterable (Java 5.0)**

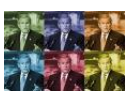

interface Iterable { Iterator iterator(); }

Hvis en klasse implementerer Iterable, kan et objekt af klassen gøres til genstand for et for/eachgennemløb:

> for (Obj element : list) System.out.println(element);

Arrays og Javas kollektionsklasser implementerer Iterable.

## **Retningslinjer for design**

#### **Adskil urelaterede funktionaliteter** ! !

Hvis en klasse indeholder komponenter, der tager sig af urelaterede ting, bør disse komponenter adskilles fra klassen.

#### **Minimer grænseflader !!!**

Design den mindst mulige grænseflade for at minimere graden af kobling imellem komponenter.

## **Animering af sorteringsalgoritmer (1)**

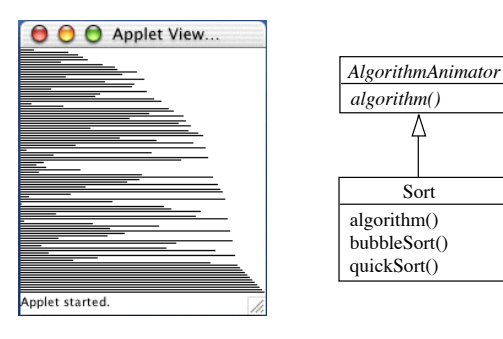

#### **Class AlgorithmAnimator** public abstract class AlgorithmAnimator extends DBAnimationApplet { // the hook method protected abstract void **algorithm**(); // the template method public void **run**() { algorithm(); } protected final void **pause**() { if (Thread.currentTread() == animationTread) { repaint(); try { Thread.sleep(delay); } catch (InterruptedException e) {} } } }

65

```
Class Sort
public class Sort extends AlgorithmAnimator {
    protected void initAnimator() {
        String at = getParameter("alg");
       algName = at != null ? at : "BubbleSort";
       scramble();
    }
    protected void algorithm() {
        if ("BubbleSort".equals(algName)
            bubbleSort(arr); 
        else if ("QuickSort".equals(algName)
            quickSort(arr);
    }
    protected void paintFrame() { ... }
   private void scramble(); { arr = new int[...]; ... }
    private void bubbleSort(int[] arr) { ... }
    private void quickSort(int[] arr) { ... }
    private String algName;
   private int arr[];
}
                                                  Ufleksibel
```
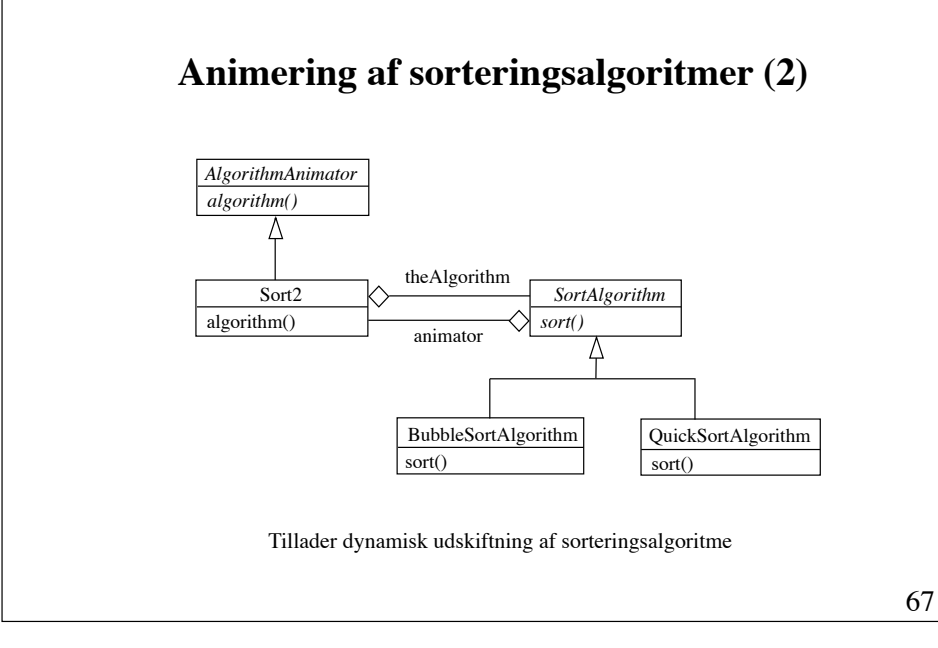

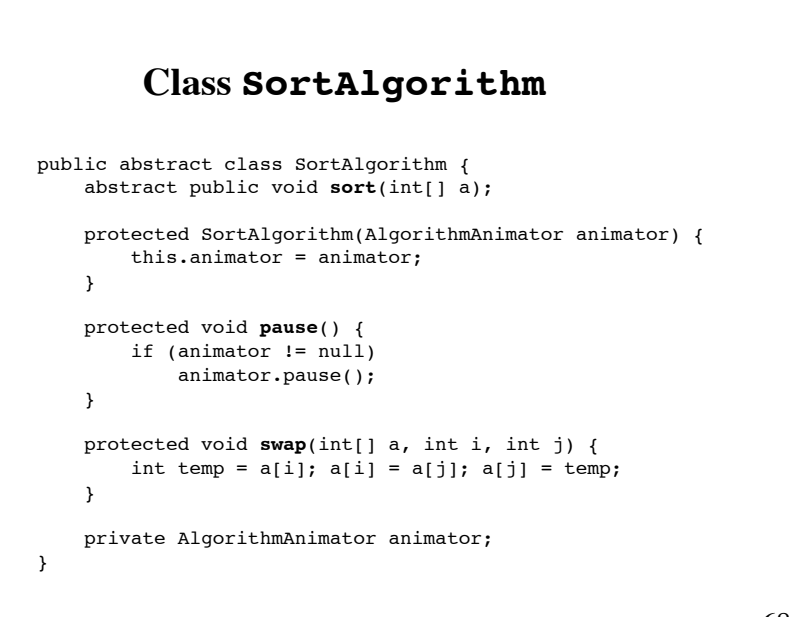

## **Hvor skal den konkrete instans af SortAlgorithm skabes?**

En mulighed er at skabe instansen i metoden initAnimator i klassen Sort2.

#### **Ulempe**:

Klienten (her Sort2) skal kende de konkrete SortAlgorithm-klasser (de konkrete strategier), hvilket gør det vanskeligt at skifte dem ud.

#### **Løsning**:

Indfør en klasse, hvis eneste forpligtelse er skabelse af konkrete SortAlgorithm-instanser.

69

### **Animering af sorteringsalgoritmer (3) (med designmønsteret Factory)**

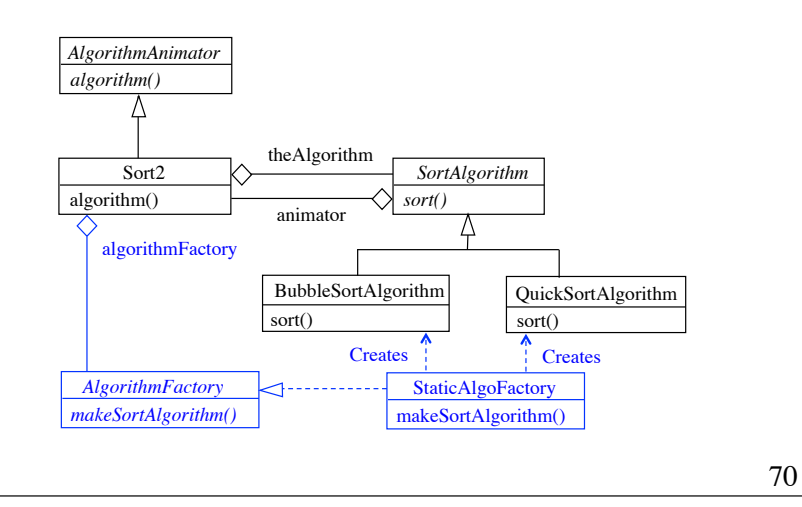

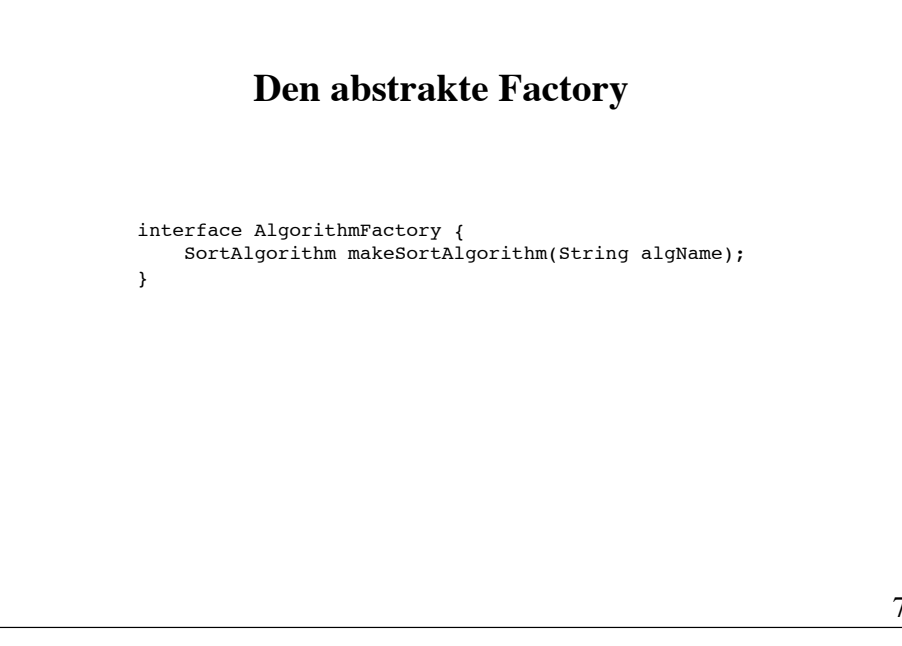

## 72 public class StaticAlgoFactory implements AlgorithmFactory { public StaticAlgoFactory(AlgorithmAnimator animator) { this.animator = animator; } public SortAlgorithm **makeSortAlgorithm**(String algName) { if ("BubbleSort".equals(algName)) return new BubbleSortAlgorithm(animator); else if ("QuickSort".equals(algName)) return new QuickSortAlgorithm(animator); else return new BubbleSortAlgorithm(animator); } protected AlgorithmAnimator animator; } **En konkret Factory**

## **Designmønsteret Factory**

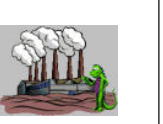

*Kategori*: !!!!!!

Konstruerende designmønster

#### Hensigt:

Definer en grænseflade for skabelse af objekter og lad underklasser afgøre, hvilke klasser, der skal instantieres, og hvordan

#### *Anvendelse: !!!!!!*

*•* når et system skal være uafhængigt af, hvorledes dets produkter skabes

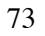

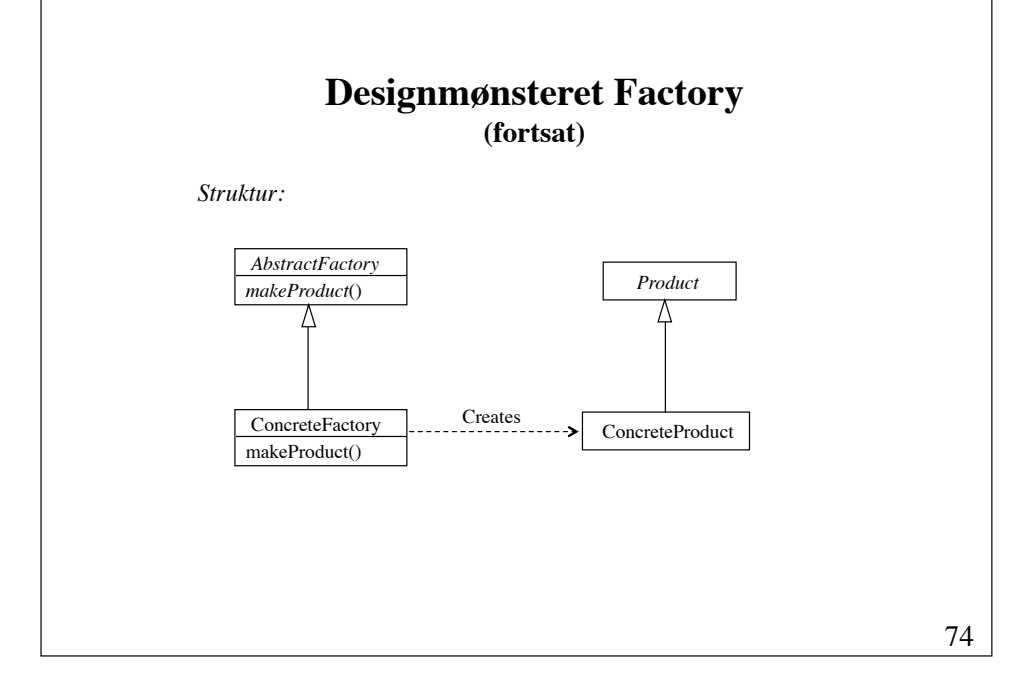

### **Designmønsteret Factory (fortsat)**

*Deltagere:*

*Product* (f.eks. SortAlgorithm), der definerer en grænseflade for de objekter, som skal skabes

*ConcreteProduct* (f.eks. QuickSortAlgorithm), der implementer *Product*-grænsefladen

*AbstractFactory* (f.eks. AlgorithmFactory), der definerer en metode for skabelse af et *Product*-objekt

*ConcreteFactory* (f.eks. StaticAlgoFactory), der implementerer metoden til skabelse af *ConcreteProduct*-objekter

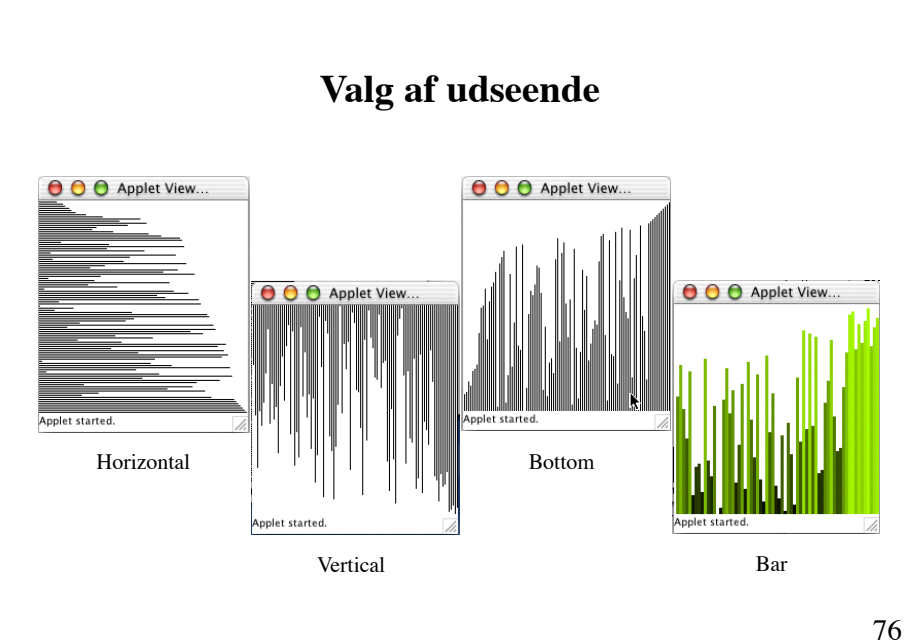

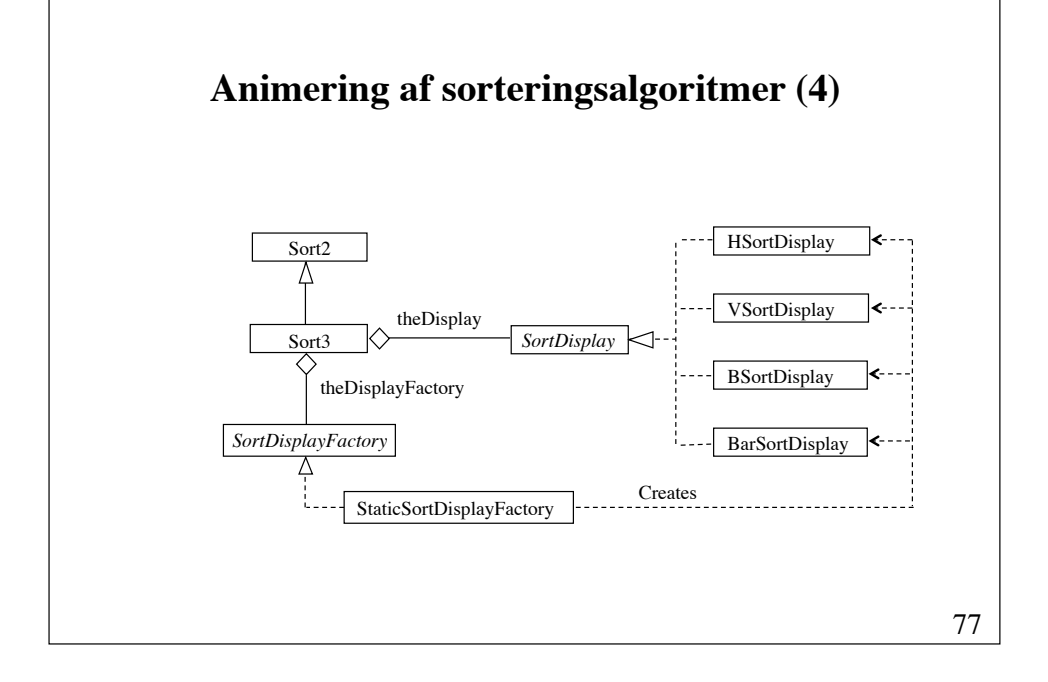

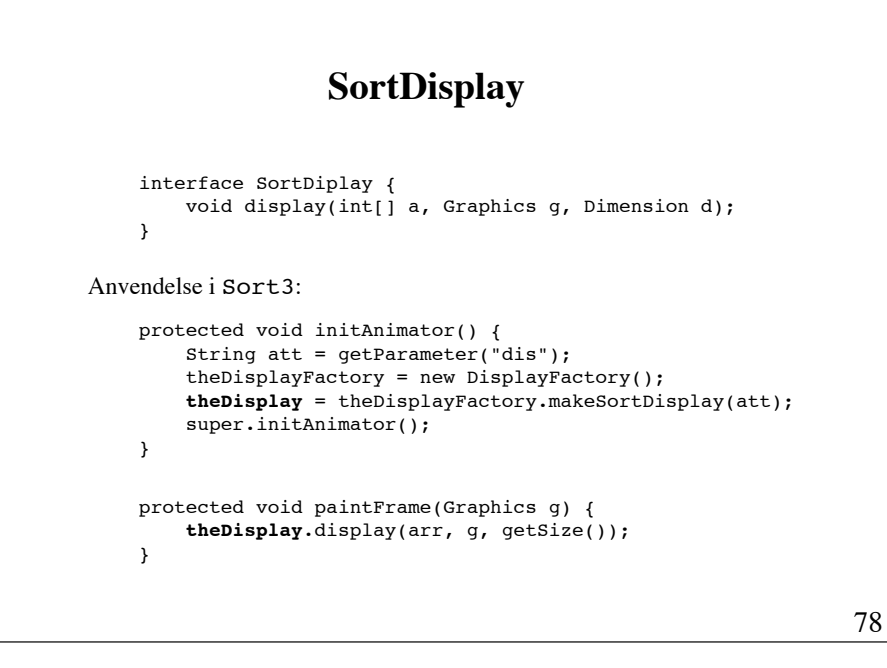

#### **En dynamisk Factory** import java.lang.reflect.\*; public class **DynamicAlgoFactory** implements SortAlgorithmFactory { public SortAlgorithm **makeSortAlgorithm**(String algName) {  $\text{try}$  { Class classForName = Class.forName(algName + "Algorithm"); Class animatorClass = animator.getClass(); Constructor constructor = null; do { !!!!  $\text{try}$  { constructor = classForName.getDeclaredConstructor( new Class[] { animatorClass }); } catch (NoSuchMethodException e) { animatorClass = animatorClass.getSuperclass(); } !!!!!!!  $}$  while (constructor == null); return (SortAlgorithm) constructor.newInstance( new Object[] { animator }); } catch (Exception e) { throw new RuntimeException(algName + ": " + e.toString()); }  $}$

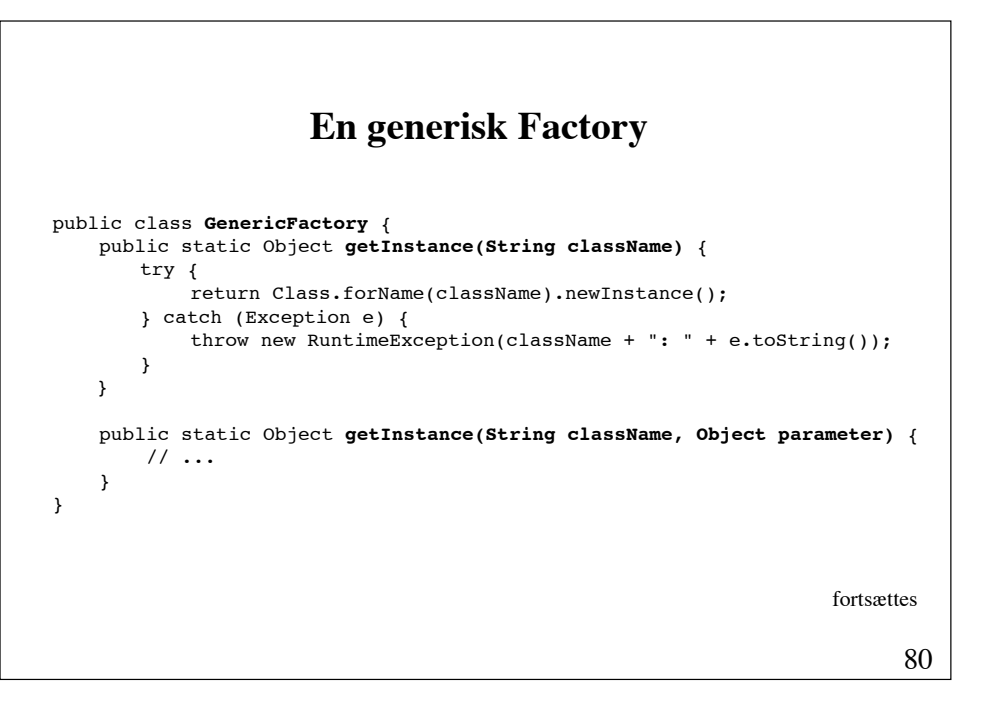

```
81
public static Object getInstance(String className, Object parameter) {
   try {
        Class classForName = Class.forName(className);
        Class parameterClass = parameter.getClass();
        Constructor constructor = null;
        do { 
            try {
                constructor = classForName.getDeclaredConstructor(
                                       new Class[] { parameterClass });
             } catch (NoSuchMethodException e) {
                parameterClass = parameterClass.getSuperclass();
 }
        } while (constructor == null);
        return constructor.newInstance(new Object[] { parameter });
   } catch (Exception e) {
        return null;
    }
}
```
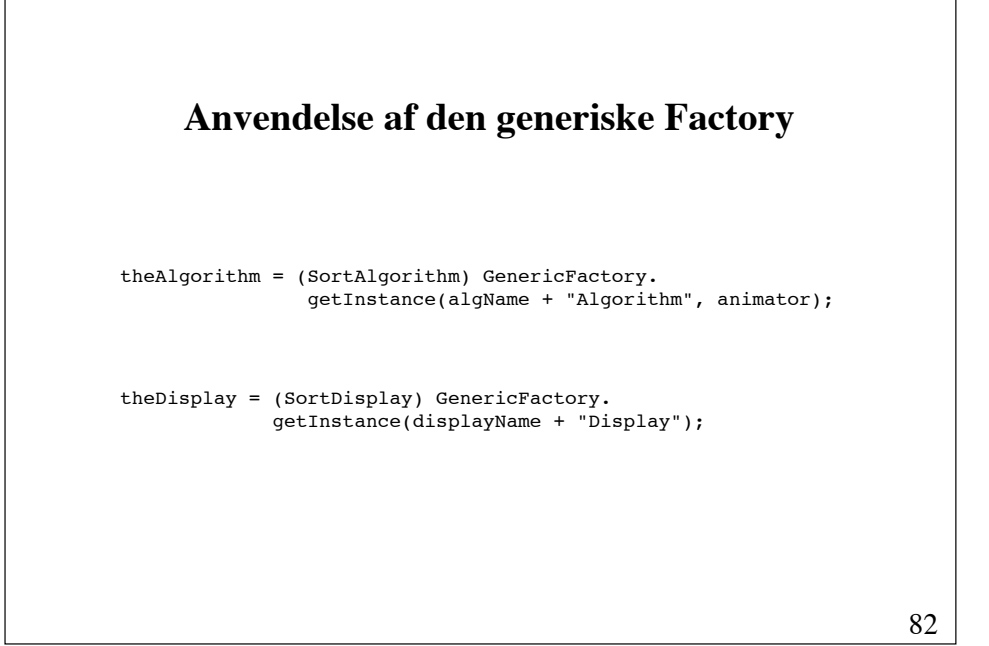

#### **Ugeseddel 4 21. september - 28. september**

- Læs følgende sider i kapitel 8 i lærebogen: ! ! s. 305 - 332 og s. 366 – 395 (afsnit 8.3 overspringes).
- Begynd at overveje, hvad afleveringsopgaven skal omhandle. Læs vejledningen, der kan hentes via kursets hjemmeside.
- Løs opgaverne 7.3 og 7.5.